# **UFRRJ**

# **INSTITUTO DE AGRONOMIA PROGRAMA DE PÓS-GRADUAÇÃO EM EDUCAÇÃO AGRÍCOLA**

**DISSERTAÇÃO** 

## **O USO DO AUTOCAD NO PROCESSO DE ENSINO-APRENDIZAGEM DE GEOMETRIA PLANA E ESPACIAL NAS AULAS DE MATEMÁTICA DO SEGUNDO ANO DO CURSO TÉCNICO DO IFMG-SJE**

**FERNANDO HENRIQUES MAFRA** 

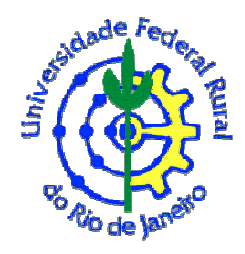

## **UNIVERSIDADE FEDERAL RURAL DO RIO DE JANEIRO INSTITUTO DE AGRONOMIA PROGRAMA DE PÓS-GRADUAÇÃO EM EDUCAÇÃO AGRÍCOLA**

## **O USO DO AUTOCAD NO PROCESSO DE ENSINO-APRENDIZAGEM DE GEOMETRIA PLANA E ESPACIAL NAS AULAS DE MATEMÁTICA DO SEGUNDO ANO DO CURSO TÉCNICO DO IFMG-SJE**

## **FERNANDO HENRIQUES MAFRA**

*Sob a Orientação da Professora*  **Dra Rosa Cristina Monteiro** 

> Dissertação submetida como requisito parcial para obtenção do grau de **Mestre em Educação**, no Programa de Pós-Graduação em Educação Agrícola, Área de Concentração em Educação.

**Seropédica, RJ Fevereiro de 2020**

Universidade Federal Rural do Rio de Janeiro Biblioteca Central / Seção de Processamento Técnico

> Ficha catalográfica elaborada com os dados fornecidos pelo(a) autor(a)

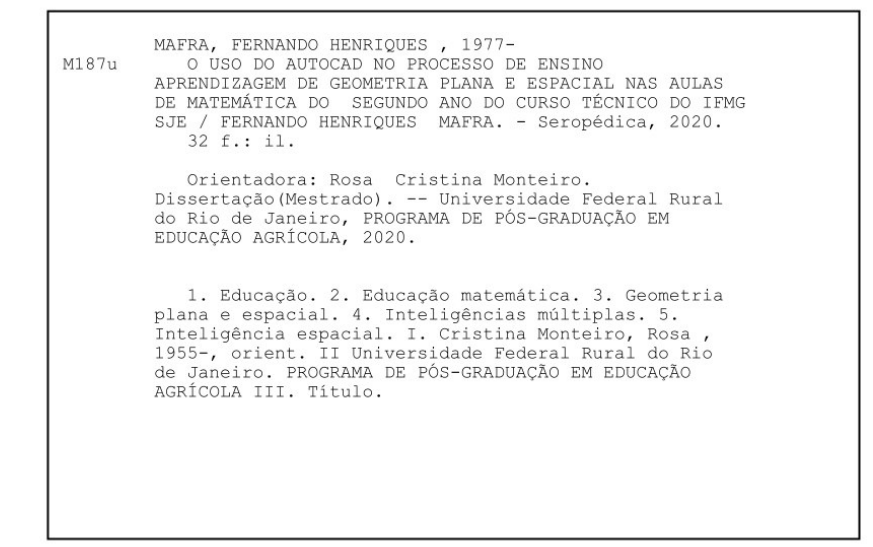

"O presente trabalho foi realizado com apoio da Coordenação de Aperfeiçoamento de Pessoal de Nível Superior - Brasil (CAPES) - Código de Financiamento 001 "This study was financed in part by the Coordenação de Aperfeiçoamento de Pessoal de Nível Superior - Brasil (CAPES) - Finance Code 001"

## **UNIVERSIDADE FEDERAL RURAL DO RIO DE JANEIRO INSTITUTO DE AGRONOMIA PROGRAMA DE PÓS-GRADUAÇÃO EM EDUCAÇÃO AGRÍCOLA**

### **FERNANDO HENRIQUES MAFRA**

Dissertação submetida como requisito parcial para obtenção do grau de **Mestre em Educação**, no Programa de Pós-Graduação em Educação Agrícola, Área de Concentração em Educação Agrícola.

DISSERTAÇÃO APROVADA EM: 14/02/2020

**\_\_\_\_\_\_\_\_\_\_\_\_\_\_\_\_\_\_\_\_\_\_\_\_\_\_\_\_\_\_\_\_\_\_\_\_\_\_\_\_\_\_\_\_\_\_\_\_\_\_\_\_\_\_\_**  Rosa Cristina Monteiro, Dra. UFRRJ

**\_\_\_\_\_\_\_\_\_\_\_\_\_\_\_\_\_\_\_\_\_\_\_\_\_\_\_\_\_\_\_\_\_\_\_\_\_\_\_\_\_\_\_\_\_\_\_\_\_\_\_\_\_\_\_\_**  Gabriel de Araujo Santos, Dr. UFRRJ

**\_\_\_\_\_\_\_\_\_\_\_\_\_\_\_\_\_\_\_\_\_\_\_\_\_\_\_\_\_\_\_\_\_\_\_\_\_\_\_\_\_\_\_\_\_\_\_\_\_\_\_\_\_\_\_\_\_\_\_\_**  José Fernandes da Silva, Dr. IFMG

## **DEDICATÓRIA**

Dedico este trabalho aos meus pais; a minha mãe que mesmo em outro plano a sinto sempre tão perto, e a meu pai que mesmo com suas limitações sempre ao meu lado e eu ao lado dele.

"Eu gostaria de lhe agradecer pelas inúmeras vezes que você me enxergou melhor do que eu sou. Pela sua capacidade de me olhar devagar, já que nessa vida muita gente já me olhou depressa demais."

(Padre Fábio de Melo)

#### **AGRADECIMENTO**

Agradeço a todos aqueles que sempre estão comigo, primeiramente a Deus, presença sempre forte e constante, a minha orientadora (uma Rosa de pessoa), colaboradores, colegas e amigos (em especial, Karina Dutra, outra flor em meu jardim), e é claro a minha namorada que nunca me cobrou ou me pressionou, mesmo estando fisicamente distante, sempre se faz presente em minha vida me incentivando, apoiando e dando força;

Obrigado Iléia Chagas (grande amor!).

#### **BIOGRAFIA**

**FERNANDO HENRIQUES MAFRA**, filho Afonso Henriques Mafra e Maria do Carmo Mafra. Natural de Guanhães/Minas Gerais, nascido no dia vinte e sete de janeiro de mil novecentos e setenta e sete. Em mil novecentos e oitenta e três recebi meu primeiro diploma, o diploma de conclusão do pré-escolar, o primeiro de muitos que ainda viriam. De família simples e humilde, os recursos financeiros eram poucos, contudo a dedicação e a vontade de vencer era grande. Ainda no colegial, já comecei a trabalhar, antes de assinar carteira dava aulas de matemática para garantir uma renda e não ficar longe dos estudos, durante o segundo grau, quando já não havia mas séries durante o dia, as turmas do segundo grau eram todas no período noturno, comecei então a trabalhar de carteira assinada. Toda a renda era destinada ao fundo de investimentos para a minha formação. Já no ano de dois mil, consegui uma vaga em uma grande empresa, a qual me possibilitou ir para Ipatinga/MG onde na Unipac (Universidade Presidente Antônio Carlos) consegui realizar o sonho de cursar Sistemas de Informação, com o título de Bacharelado nas mãos, em dois mil e dez fui para Lavras (UFLA – Universidade Federal de Lavras), onde consegui concluir a pós em Redes de Computadores. Em dois mil e doze passei no concurso público e ingressei-me no IFMG-SJE (Instituto Federal de Minas Gerais – Campus São João Evangelista) onde sou professor efetivo. Dento do instituto tive a oportunidade de fazer um curso de mestrado na UFRRJ (Universidade Federal Rural do Rio de Janeiro), curso iniciado em dois mil e dezessete com previsão de conclusão em dois mil e dezenove. Para dois mil e vinte? Pedindo a Deus forças, pois o doutorado vem ai.

#### **RESUMO**

MAFRA, Fernando Henriques. **O uso do AutoCAD no processo de ensino-aprendizagem de geometria plana e espacial nas aulas de matemática do segundo ano do curso técnico do IFMG-SJE.** 2020. 32f. Dissertação (Mestrado em Educação). Instituto de Agronomia, Universidade Federal Rural do Rio de Janeiro, Seropédica, RJ. 2020.

O grande desafio do professor é manter a atenção dos alunos durante o processo de ensino, conseguir que os alunos aprendam e estejam envolvidos no processo, que eles participem do assunto envolvido imaginando, visualizando e sobretudo, entendendo. Este desafio torna-se ainda mais complexo quando o professor necessita da imaginação dos alunos para que o processo transcorra de maneira simples e objetiva. Este estudo trata da utilização de uma ferramenta gráfica computacional para o auxílio da disciplina de matemática na matéria de geometria plana e espacial, com o objetivo de promover a compreensão das formas geométricas e na percepção de seus volumes no ambiente tridimensional, sem depender da imaginação abstrata do aluno durante o processo de visualização A ferramente permite ainda explorar outras fontes de saberes, diversificando a maneira como os alunos podem aprender. Umas destas maneiras observadas e propostas nesse trabalho é com o uso do AutoCAD, que além de permitir que o aluno entenda e aprenda, possibilita também o treinamento de sua inteligência espacial, o que facilitará o seu entendimento das formas, noção de espaço e volume. Este trabalho relata um trabalhp realizado com o objetivo de mostrar ao aluno uma diferente maneira de aprender a geometria em um ambiente computacional e avaliar posição dos alunos participantes quanto à metodologia utilizada, interpondo perguntas sobre a sua visão dos métodos , sua satisfação e o nível de entendimento alcançado..

**Palavras-chave:** Educação, Educação matemática, Geometria plana e espacial, Inteligências múltiplas, Inteligência espacial, AutoCAD.

#### **ABSTRACT**

MAFRA, Fernando Henriques. **The use of AutoCAD in the teaching-learning process of plane and spatial geometry in mathematics classes for the second year of the technical course at IFMG-SJE.** 2020. 32p. Dissertação (Mestrado em Educação). Instituto de Agronomia, Universidade Federal Rural do Rio de Janeiro, Seropédica, RJ. 2020.

The teacher's major challenge is to engage students in the teaching process, to get students to learn and stay involved in the process, making them participate in the subject, imagining, visualizing and above all, understanding. The challenge becomes even more complex when the teacher needs the students' imagination to make the process simple and objective. This study deals with the use of a computational graphical tool to assist the work of mathematics in the area of flat and spatial geometry, with the objective of performing the work as a geometric form and the perception of its volumes in the three dimensional environment, without recognition only of the imagination of the student during the process of visualizing the mint of the form, be it planned or extrusion of geometric forms. Explore other media sources by diversifying a way the learner can learn. The additional effort of observation and alert about the work with the use of AutoCAD, besides allowing the student to understand and learn, also allows the training of their spatial intelligence, which facilitates their understanding of the forms, the notion of space and volume. This work aims to show the student a different way of learning the geometry in a computational environment and raise questions about his vision of the methods employed, his satisfaction and his level of understanding before the presented proposal.

**Keywords:** Education, Mathematical Education, Plane and Spatial Geometry, Multiple Intelligences, Space Intelligence, AutoCAD.

### **LISTA DE ABREVIAÇÕES**

TIC´S *(Tecnologias da Informação e Comunicação)*

IFMG/SJE *(Instituto Federal de Minas Gerais – Campus São João Evangelista)*

CAD *(Computer-Aided Design - Desenho Assistido por Computador)*

PCN (*Parâmetros Curriculares Nacionais)*

TV *(Televisão)* 

WI-FI *(Wireless Fidelity - Fidelidade sem fio, em português WI-FI, ou Wireless)*

VOIP *(Voice over Internet Protocol - Protocolo de voz sobre banda larga)* 

CPU *(Central Processing Unit - Unidade Central de Processamento)*

GHZ *(gigahertz - gigabytes por segundo)*

LCD *(Liquid Crystal Display - Tela de cristal líquido)*

DDR3 *(Double data rate type 3 synchronous dynamic random-access memory - Memória de acesso aleatório dinâmica síncrona com fluxo de dados duplo tipo 3)*

GB *(Gigabyte)*

## **LISTA DE FIGURAS**

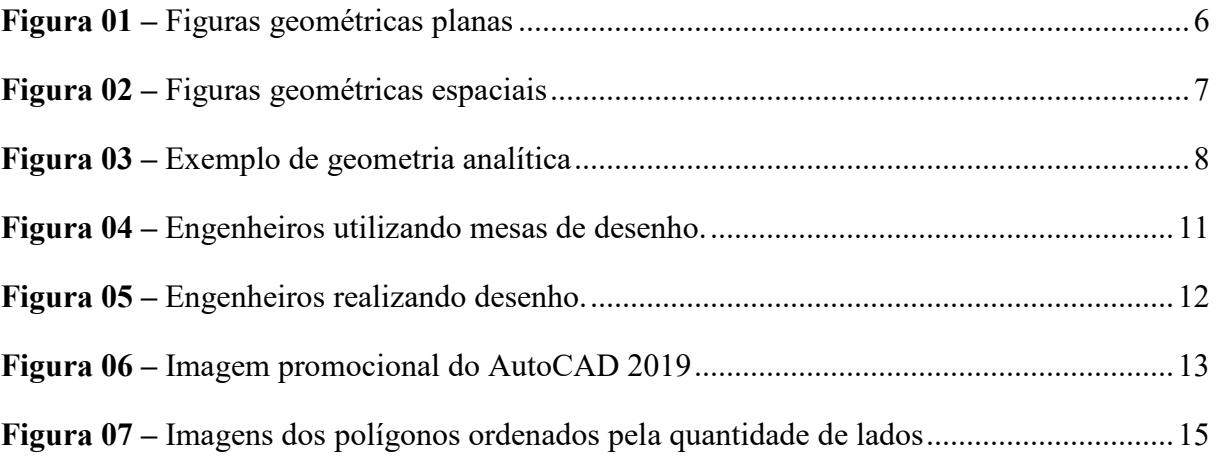

## **LISTA DE GRÁFICOS**

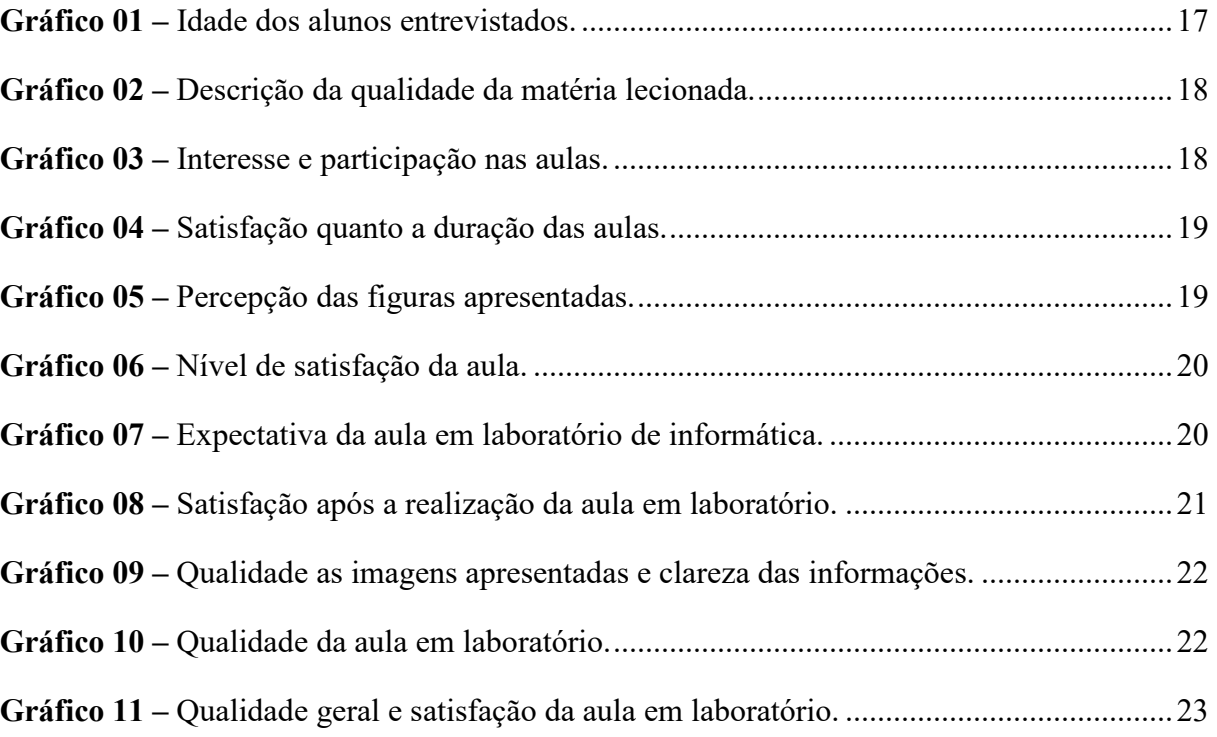

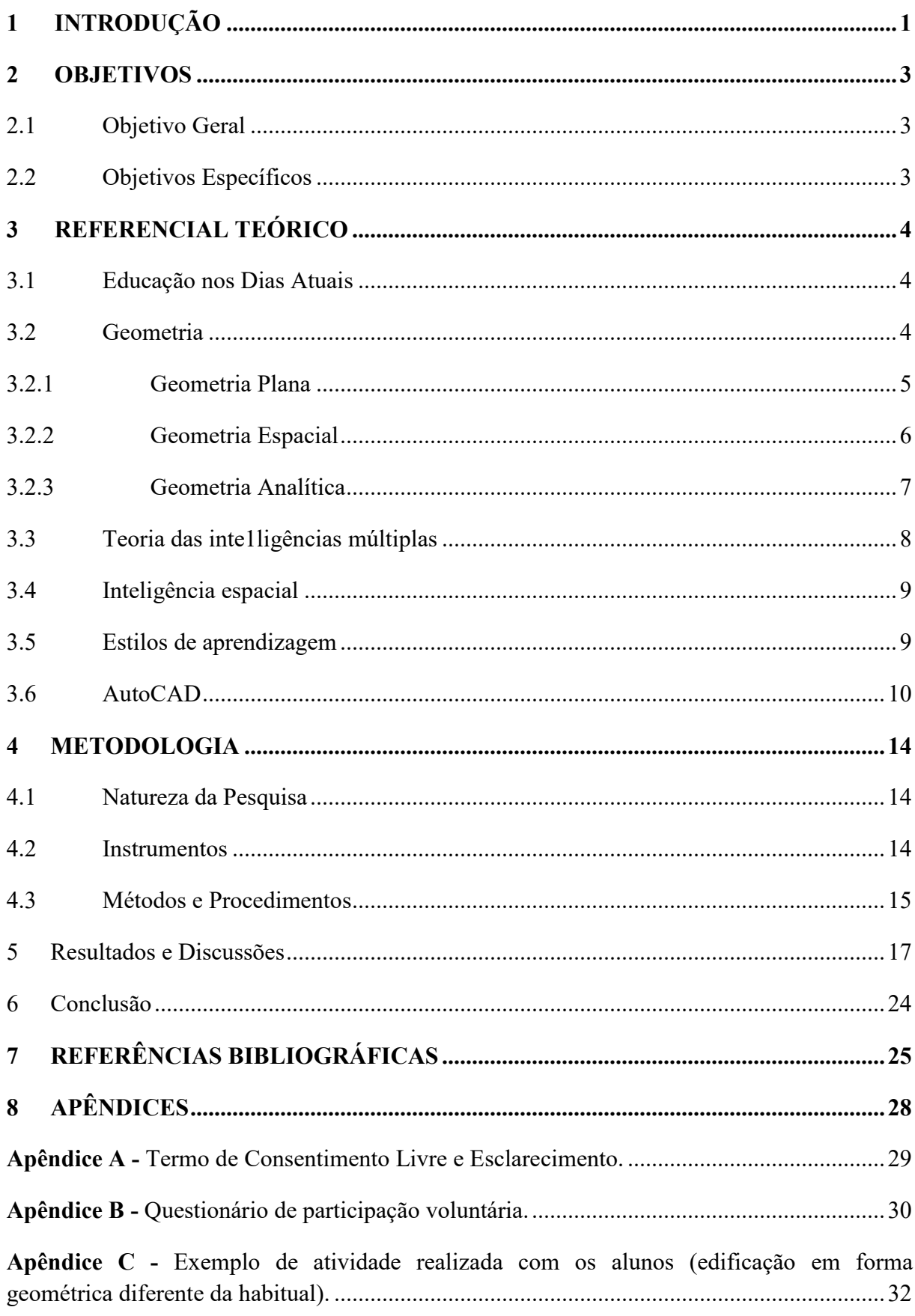

## **SUMÁRIO**

## **1 INTRODUÇÃO**

O presente trabalho analisa conceitos e concepções teóricos e práticos, sobre a utilização de ferramentas de *Tecnologias da Informação e Comunicação,* também conhecidas como TICs, no processo de desenvolvimento, aprimoramento e facilitador na concepção da inteligência espacial durante as aulas de matemática.

O grande avanço tecnológico torna o uso da informática um assunto que vem adquirindo cada vez mais relevância no cenário educacional, uma vez que sua utilização como instrumento de aprendizagem e ação no meio social vem aumentando de forma muito rápida.

Nesse sentido, a educação vem passando por mudanças estruturais e funcionais, frente à utilização da tecnologia como forma de suporte ao processo de transmissão e de aquisição de conhecimento, pois atualmente os métodos e técnicas tradicionais de ensino são questionados e considerados obsoletos. Assim surge um novo paradigma na educação, consolidado através da busca de conhecimento e do aprender a aprender, onde o aluno é o próprio o construtor do seu conhecimento, direcionado pelo professor através do uso da informática. Neste paradigma o uso da informática deixa de ser simplesmente uma ferramenta de trabalho, incorporando-se ao cotidiano das pessoas(LEMOS *et al*., 2013).

São discutidas diversas formas de aperfeiçoar a transmissão do conhecimento, desde as aulas em sala, o uso de giz e papel ou mesmo de métodos extraclasse. Hoje estes métodos são confrontados com as formas existentes que se apresentam mais inovadoras e de maior eficácia para atingir bons resultados, contando ainda com o apoio de recursos que auxiliam tanto ao professor quanto o aluno durante o processo de aprendizagem, proporcionando condições ao professor para ministrar aulas de forma mais criativa, acompanhando as transformações e mudanças que ocorrem, quanto ao aluno que passa a exercer sua independência na procura e seleção de informações e na resolução de problemas, tornando-se assim o protagonista de sua própria aprendizagem.

Ainda segundo Rocha (2008, p. 4), a informática na educação é uma ferramenta capaz de "juntar elementos da educação formal com outros da não formal, beneficiando tanto o aspecto prático dos meios não formais quanto à teoria mais generalizada, presente nos meios acadêmicos". É importante salientar que a informática na educação não significa aprender *sobre* aparelhos eletrônicos, mas sim, aprender *com* o apoio deles. Afinal, ela privilegia a utilização do computador como a ferramenta pedagógica auxiliadora no processo de construção do conhecimento, tornando-o um meio e não um fim, que deve ser usado considerando o desenvolvimento dos componentes curriculares.

Por meio do uso de equipamentos eletrônicos como os microcomputadores, tablets, notebooks, dentre outros, o educador consegue estimular nos discentes o desenvolvimento de habilidades intelectuais, como capacidade de solucionar problemas, raciocínio lógico e raciocínio lúdico, o que os torna uma ferramenta pedagógica facilitadora na formação desses indivíduos.

No Instituto Federal de Minas Gerais – *Campus* São João Evangelista (IFMG-SJE), os alunos do ensino médio-técnico têm em sua grade curricular a disciplina de matemática, que por sua vez contempla os conteúdos de geometria plana e geometria espacial, na qual o professor fazendo uso de seus recursos, muitas vezes limitados a um quadro negro e giz, desenha para seus alunos as formas geométricas básicas.

A tarefa torna-se complexa quando o professor ministra o tópico de geometria espacial. Neste momento, o quadro negro e o giz não são suficientes, porque por melhor desenhista que seja o professor, ele terá dificuldades em realizar com perfeição os desenhos dos sólidos geométricos no quadro negro. De acordo com Iezzi *et al.* (2013, p. 183) sólidos

geométricos são os objetos tridimensionais idealizados pela Geometria. Alguns exemplos de sólidos geométricos são os cubos, pirâmides, prismas, cilindros, cones e esferas.

Para demonstrar estes sólidos geométricos pode-se fazer uso dos mais variados recursos como figuras em livros, modelos sólidos construídos em cartolina, papel cartão ou até mesmo construídos em madeira ou acrílico uma vez que a compreensão das formas tridimensionais quanto a sua quantidade de lados, nome e classificação, pode ser facilmente compreendida. Contudo, em um estudo mais profundo da geometria espacial, especialmente quando há a necessidade de se realizar cortes em sólidos geométricos, ou quando é preciso demonstrar ao aluno um eixo central de quaisquer destas formas, a tarefa torna-se complexa e difusa.

Vale ressaltar que para os cursos técnicos, a instituição não possui um laboratório de matemática com os moldes dos sólidos geométricos para melhor ilustrar, e assim facilitar o entendimento através da visualização das formas físicas em três dimensões. Porém, o *Campu*s possui recursos que dão suporte a diversas disciplinas, tais como laboratório de informática, para as aulas de Informática Básica e *software* de ferramentas *Computer-Aided Design* (desenho assistido por computador - CAD), para a disciplina de Desenho Técnico.

Corroborando, Gardner (1995, p. 67) cita que, muitas vezes, algum tipo de aparelho cognitivo (por exemplo, um programa de computador que permite à pessoa criar uma variedade de configurações espaciais) pode ajudar o aluno a dominar um material que tem dificuldade em visualizar sem algum recurso. Esta observação demonstra claramente a intenção do uso da ferramenta CAD para a construção e/ou treinamento da inteligência espacial junto ao aluno.

A ferramenta CAD utilizada no IFMG-SJE é o AutoCad da empresa AutoDesk. Também podem ser utilizadas outras ferramentas gráficas com o mesmo propósito, sendo algumas específicas para a área de Matemática, contudo, o IFMG-SJE já possui as licenças do AutoCad, o que dispensa a aquisição de novos *softwares* e possibilita a interdisciplinaridade entre as três disciplinas relacionadas, Matemática, Informática e Desenho Técnico, além é claro do melhor uso dos recursos disponíveis, o que acarretaria também em uma economia para o Campus, uma vez que não haverá a necessidade da aquisição de um novo software para a realização deste trabalho (viabilidade financeira).

## **2 OBJETIVOS**

#### **2.1 Objetivo Geral**

Aplicar um software de desenho computacional já licenciado pela escola, AutoCAD, nas aulas de matemática dos alunos do segundo ano do ensino médio, avaliando o interesse produzido pelas aulas instrumentadas e os resultados obtidos.

#### **2.2 Objetivos Específicos**

- a) Facilitar o conhecimento e a visualização das figuras geométricas;
- b) Melhorar a percepção espacial dos alunos;
- c) Propor melhorias no processo de ensino da geometria;
- d) Economizar recursos com a utilização de softwares já licenciados pelo IFMG-SJE.

## **3 REFERENCIAL TEÓRICO**

#### **3.1 Educação nos Dias Atuais**

A educação é parte fundamental do processo de formação do indivíduo. Brandão (2007, p. 73) a define como:

> [...] uma prática social (como a saúde pública, a comunicação social, o serviço militar) cujo fim é o desenvolvimento do que na pessoa humana pode ser aprendido entre os tipos de saber existentes em uma cultura, para a formação de tipos de sujeitos de acordo com as necessidades e exigências de sua sociedade, em um momento da história de seu próprio desenvolvimento.

Devido ao avanço da tecnologia, pode-se observar grandes e significativas mudanças no processo de ensino-aprendizagem dos indivíduos, em especial no que diz respeito às metodologias de ensino. Isso se deve ao fato da informática se fazer cada vez mais presente no cotidiano escolar, promovendo, portanto, a inclusão digital no ambiente educacional. Para Borges (2008, p. 147), a inclusão digital ocorre quando o indivíduo utiliza a informática como um meio de acesso à educação, ao trabalho, às relações sociais, à comunicação e ao exercício de sua cidadania. Portanto, incluir o indivíduo digital e socialmente requer ações que lhe ofereçam condições de autonomia e habilidade cognitiva para compreender e atuar na sociedade informacional.

Neste contexto, pode-se afirmar que a tecnologia vem auxiliando no desenvolvimento intelectual e coletivo dos indivíduos, agindo de maneira transformadora e estimuladora no processo de aprendizagem e assimilação do conhecimento. Bastos (2015) considera que a relação da educação com a tecnologia desperta para a consciência da existência das coisas e dos caminhos a serem percorridos, o que significa a capacidade de estabelecer distâncias perante as técnicas para torná-las presentes como comportamento do ser humano diante do mundo.

 Sendo assim, percebe-se que a tecnologia é uma ferramenta importante no que diz respeito ao desenvolvimento dos discentes, além da contribuição no processo de ensinoaprendizagem das disciplinas que exigem raciocínio lógico e espacial como é o caso da geometria.

#### **3.2 Geometria**

Segundo Ferreira (1999, p. 983), a geometria é a ciência que investiga as formas e as dimensões dos seres matemáticos. Ele afirma que ela é uma parte da matemática que estuda as formas geométricas que podem ser compreendidas por seu comprimento, sua área ou o seu volume, ou seja, é a maneira como utilizamos para medir e mensurar as formas.

Para Clemente *et al*. (2015), a geometria está presente de diversas formas e em variadas situações na nossa vida, seja na natureza, nos objetos que usamos, nas artes, nas brincadeiras infantis, nos jogos, nas construções, entre outros. Ela faz parte da vida do ser humano desde a antiguidade, sendo um dos ramos mais antigos da matemática, como por exemplo, o uso dela na construção das pirâmides e outros monumentos da civilização egípcia, que evidenciam conhecimentos geométricos bem complexos. Os primeiros registros apontam sua origem a partir da necessidade de medir a terra e é provável que venha daí o termo utilizado, já que geometria é uma palavra de origem grega, em que "Geo" provém de gaia/terra e "metria" de métron/medida.

Os Parâmetros Curriculares Nacionais (PCN) destacam a importância desse ramo da matemática que também serve de instrumento para outras áreas do conhecimento:

> O aluno desenvolve um tipo especial de pensamento que lhe permite compreender, descrever e representar, de forma organizada, o mundo em que vive. [...] O trabalho com noções geométricas contribui para a aprendizagem de números e medidas, pois estimula a criança a observar, perceber semelhanças e diferenças, identificar regularidades e vice- versa. Além disso, se esse trabalho for feito a partir da exploração dos objetos do mundo físico, de obras de arte, pinturas, desenhos, esculturas e artesanato, ele permitirá ao aluno estabelecer conexões entre a Matemática e outras áreas do conhecimento (BRASIL, 1997, p. 39).

Segundo Clemente *et al*. (2015), dependendo de como são trabalhados os conceitos geométricos, existem muitas possibilidades para que o aluno explore, represente, construa, discuta, investigue, perceba, descubra e descreva propriedades, o que é fundamental no processo de ensino e de aprendizagem da matemática. Assim, a geometria pode contribuir para o desenvolvimento da capacidade de abstrair e generalizar.

Fürkotter e Morelatti (2009, p. 29), destacam que a geometria também pode propiciar o desenvolvimento de habilidades de percepção espacial. Eles apontam que "é cada vez mais indispensável que as pessoas desenvolvam a capacidade de observar o espaço tridimensional e de elaborar modos de comunicar-se a respeito dele, pois a imagem é um instrumento de informação essencial no mundo moderno". Por meio da exploração das formas geométricas, o aluno desenvolve a percepção do mundo em que está inserido, descreve-o, representa-o e aprende a localizar-se nele. O trabalho com as noções geométricas deve instigar os educandos a serem observadores, a perceberem semelhanças e diferenças e a identificarem regularidades.

A Geometria é dividida em três categorias: Geometria Plana, Geometria Espacial e Geometria Analítica.

### **3.2.1 Geometria Plana**

A Geometria Plana pode ser denominada como Geometria Euclidiana em homenagem a Euclides de Alexandria (360 a.C. - 295 a.C.), grande matemático educado na cidade de Atenas e frequentador da escola fundamentada nos princípios de Platão.

Segundo Oliveira (2013), os estudos iniciais sobre Geometria Plana estão relacionados à Grécia Antiga. Os princípios que levaram à elaboração da Geometria Euclidiana eram baseados nos estudos do ponto, da reta e do plano. Outro segmento da Matemática que compõe a Geometria é a Geometria Espacial.

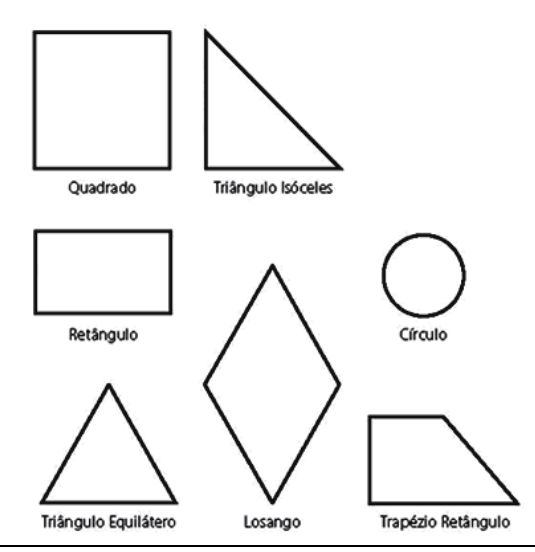

**Figura 01 –** Figuras geométricas planas Fonte: Grupo escolar, 2019.

### **3.2.2 Geometria Espacial**

A Geometria Espacial também estuda as figuras geométricas, só que no espaço. Entenda espaço como um lugar onde podemos encontrar todas as propriedades geométricas em mais de duas dimensões.

Podemos representar o espaço por meio da projeção espacial das três dimensões, que são: altura, comprimento e largura. As coordenadas cartesianas são dadas pelos eixos x, y e z. Usando a localização de pontos, é possível traçar retas no espaço que formam planos e definem formas e estruturas geométricas. Outro segmento da Matemática que compõe a Geometria Espacial é a Geometria Analítica.

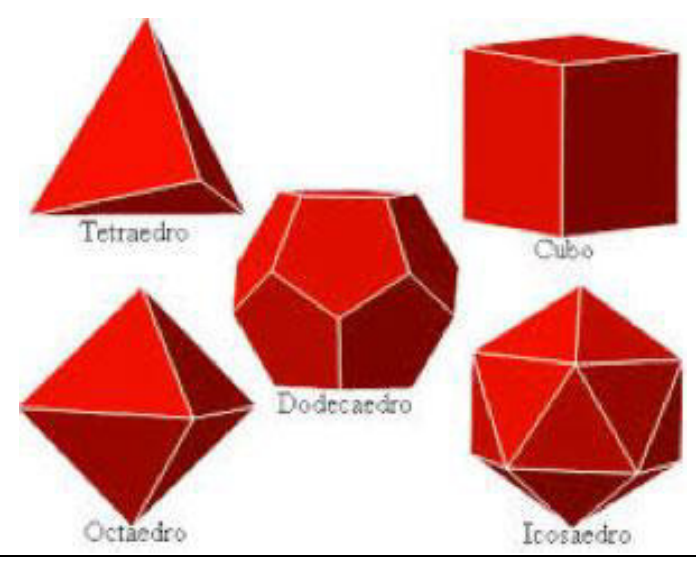

**Figura 02 –** Figuras geométricas espaciais Fonte: Grupo escolar, 2019.

#### **3.2.3 Geometria Analítica**

A Geometria Analítica estabelece conexões entre geometria e álgebra, de modo que os conceitos são analisados por meio de processos algébricos. Ela foi criada pelo matemático francês René Descartes e, por isso, também é chamada de geometria cartesiana.

 Todos os objetos, figuras e relações já obtidas na geometria plana e espacial, são estudados na geometria analítica por meio da álgebra. Isso expande os conceitos da geometria, que agora podem ser analisados de um modo completamente novo, e introduz conceitos que ainda não podiam ser considerados ou que não podiam ser explorados ao máximo na geometria euclidiana. Nessa última, a representação de uma imagem na projeção espacial é dada por vetores que possuem módulo (valor numérico positivo), direção (horizontal ou vertical) e sentido (para cima, para baixo, direita ou esquerda). O espaço também está presente ao estudarmos os sólidos geométricos, que são porções limitadas do espaço.

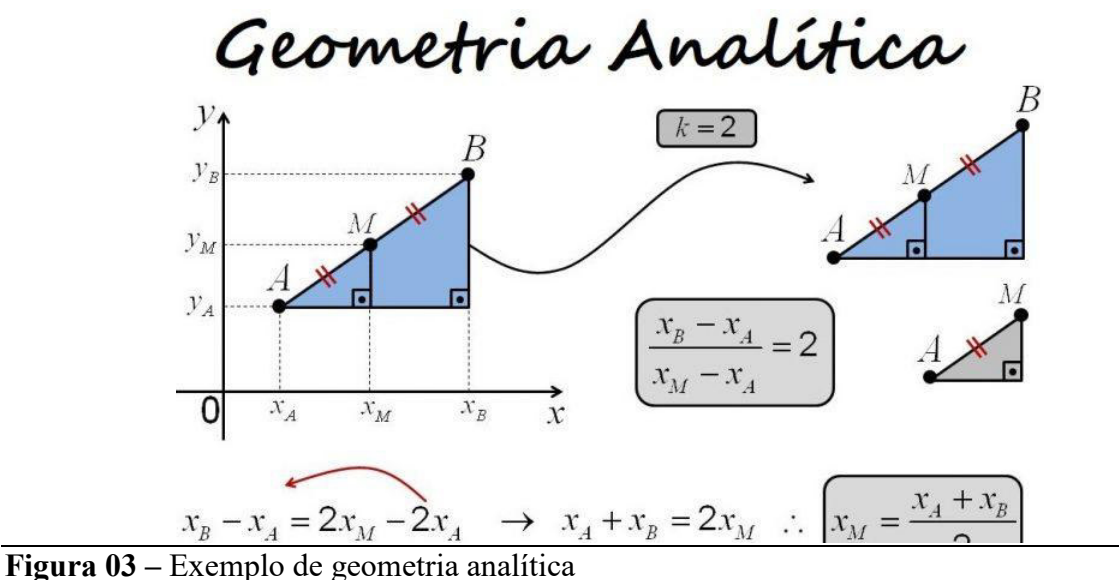

Fonte: Grupo escolar, 2019.

Apesar das três vertentes da geometria, este estudo visa enfatizar apenas a geometria plana e a espacial, foco do trabalho proposto que é a estimulação da visão dimensional e espacial do aluno, como treinamento constante de suas habilidades.

#### **3.3 Teoria das inte1ligências múltiplas**

O processo de aprendizagem assim como a teoria da instrução de Jerome Bruner (1991), exemplifica como o processo de ensino-aprendizagem, principalmente à aprendizagem desenvolvida nas escolas, tem uma preocupação com os processos centrais do pensamento, como a organização do conhecimento, do processamento das informações, do raciocínio e da tomada de decisões. Cada aluno tem um nível diferente e um método de aprendizagem diferente, ainda segundo Bruner (1991, p. 122), "Aproveitar o potencial eu o indivíduo traz e valorizar a curiosidade natural da criança são princípios que devem ser observados pelo educador".

Gardner (1994) em sua teoria das inteligências múltiplas define que a inteligência era considerada uma capacidade geral, encontrada em graus variáveis em todos os indivíduos, e especialmente crítica para um desempenho bem-sucedido na escola. Gardner introduz a teoria das inteligências múltiplas, onde ele classifica sete tipos de inteligências: musical, corporalcenestésica, lógico-matemática, linguística, espacial, interpessoal e intrapessoal. Em sua teoria ele não afirma um tipo de inteligência para cada individuo. Ele afirma que, "Na verdade, exceto em indivíduos anormais, as inteligências sempre funcionam combinadas, e qualquer papel adulto sofisticado envolverá uma fusão de várias delas". Sendo que cada indivíduo pode e consegue se desenvolver em várias inteligências, contudo em uma em especial ele vai ter mais aptidão ou desenvoltura para lhe dar, quer sejam por quaisquer motivações. (GARDNER, 1995, p. 22).

Este estudo trata especificamente da inteligência espacial, sem ela seria muito difícil para o aluno observar uma imagem tridimensional e imaginar o seu volume, associar a sua forma a um objeto do seu dia-a-dia. Combinadas a outras inteligências, como por exemplo, a inteligência lógico-matemática, o estudo da geometria pode fazer muito mais sentido aos indivíduos que possuem um avanço nesses tipos de inteligência, o processo de ensino-

aprendizagem pode ser realizado de uma maneira mais tranquila, menos cansativa e mais ágil para esse grupo.

#### **3.4 Inteligência espacial**

Durante o estudo da geometria o aluno deve perceber as semelhanças das formas e associa-las ao seu dia-a-dia. Visualizando a forma geométrica ele deve assimilar o seu volume. Essa percepção é uma representação mental de seu entendimento da forma apresentada a ele. Cada indivíduo tem uma percepção diferente, seu entendimento é individualizado e seu grau de entendimento também. Contudo, segundo Gardner (1995, p. 67) "No caso de um currículo uniforme ou necessário, essa informação é igualmente importante, pois mesmo que os cursos sejam obrigatórios, não existe nenhuma razão para serem ensinados da mesma maneira para todos". Sendo assim o educador deve diversificar a maneira como ensina, pois, cada aluno possui uma maneira diferente de aprender, como demonstra os estudos da teoria dos estilos de aprendizagem de Kolb em 1984.

Diversificar o método de ensino possibilitará aos alunos um treino de sua inteligência espacial, alguns indivíduos que já tem a inteligência espacial mais aguçada pode facilmente visualizar uma forma plana e já desenhá-la mentalmente, pois já possui parâmetros e informações suficientes para fazê-lo. Já os indivíduos que não treinaram a inteligência espacial terão maior dificuldade de entender um objeto plano e imaginar a sua forma tridimensional, ou quem sabe terá a dificuldade em planificar a referida forma.

#### **3.5 Estilos de aprendizagem**

Desde o século XVIII o modelo pedagógico denominado Tradicional tem moldado os parâmetros de ensino em nossa sociedade, onde o professor é a peça central e somente ele deve ser a fonte de conhecimento para os seus alunos. Ao longo dos tempos o professor, em sala de aula, detinha apenas como auxilio às aulas os livros didáticos, um quadro negro e giz, sendo estes seus únicos recursos didáticos disponíveis.

Com o passar do tempo este cenário sofreu várias e sérias mudanças, embora alguns professores apresentem certa resistência às novas formas de lecionar, o uso de recursos tecnológicos tem sido inserido neste cenário.

Segundo Masetto *et al*. (2007, p. 18-19),

A tecnologia resolve todos os problemas, inclusive no ensino, que contando com o comportamento, a internet, os softwares, a hipermídia, o Power Point e demais recursos e ferramentas eletrônicas, as aulas ficam mais dinâmicas, mais coloridas, os alunos se interessarão mais pela tecnologia, o ensino se fará de forma mais moderna e os alunos aprenderão.

Ainda de acordo com Masetto *et al*. (2007, p. 61), "despertar o interesse e a curiosidade dos alunos, com a finalidade de criar situações que motivem a participação ativa", utilizando ferramentas pode-se conseguir um aprendizado de melhor qualidade com muito mais participação, aulas muito mais interessantes e bem menos cansativas. Novas ferramentas pedagógicas podem facilitar o processo de comunicação entre o educador e seus alunos, o que facilita a assimilação do conhecimento.

> Penso que a educação não é redutível à técnica, mas não se faz educação sem ela. Não é possível, ao meu ver, começar um novo século sem terminar este. Acho que o

uso de computadores no processo de ensino-aprendizagem, em lugar de reduzir, pode expandir a capacidade crítica e criativa de nossos meninos e meninas. Depende de quem o usa, a favor de quê e de quem, e para quê. Já colocamos o essencial nas escolas; agora podemos pensar em colocar computadores (FREIRE, 1995, p. 98).

O professor, em sala de aula, tem o poder de desmistificar o mau uso do computador, exemplificando e demonstrando a seus alunos o uso do computador como ferramenta de pesquisa e de facilitador no processo de ensino-aprendizagem.

Cabe ao professor o papel de facilitador nesse novo processo, mesmo que suas ideias sejam contrárias ao uso de novas tecnologias, ainda que exista resistência em utiliza-las em sala de aula, a experiência em uma nova maneira de ensinar pode ser muito mais prazerosa do que se pode supor.

> A tecnologia não é causa, mas mediação, de que as forças em ascensão no país pobre tomam consciência e de que precisam lançar mão para lutar contra velhas estruturas de relações sociais, sustentadas por procedimentos obsoletos, para se firmarem, recolherem a justa parte que lhes compete dos proventos coletivos, e eventualmente chegarem a dominar o sistema (VIEIRA PINTO, 2005, p. 286).

De acordo com Gabini (2008, p. 17), "o uso da informática é produtivo não só para o ensino de Química como para o de outras disciplinas. Ficou evidente que a informática é uma ferramenta a ser somada nas ações didáticas a serem utilizadas pelo professor. A visualização, a simulação de experimentos (não excluindo o uso do laboratório convencional), a possibilidade de práticas interdisciplinares são pontos positivos que, quando bem programados e executados, muito contribuem para a interação entre o aluno e o conhecimento. Os alunos apontam claramente a importância desta atividade como parte do cotidiano das aulas".

> Pressupomos que a educação, tendo como suporte as tecnologias, é, na verdade, um movimento educativo e cultural que busca a completude do ser humano, dentro dos moldes do pensamento equânime, bem diferente do processo de exclusão presente na história da humanidade (SOUSA *et al.*, 2011, p. 76).

De acordo com Teixeira (2010), as TICs constituem um diversificado conjunto de recursos tecnológicos, tais como: computadores; internet e ferramentas que compõem o ambiente virtual como chats e correio eletrônico; fotografia e vídeo digital; TV e rádio digital; telefonia móvel; Wi-Fi; Voip; websites e *home pages*, ambiente virtual de aprendizagem para o ensino a distância, entre outros. Giroto *et al.* (2012, p. 15) afirmam que tais recursos podem e devem ser utilizados no contexto educacional de forma a favorecer a aprendizagem dos discentes de modo geral. Em se tratando de tecnologias inseridas no contexto da educação, têm-se a ferramenta computacional AutoCAD.

#### **3.6 AutoCAD**

AutoCAD - *Computer-Aided Design* (CAD - desenho assistido por computador) é uma ferramenta computacional desenvolvida para realizar desenhos técnicos. Vale ressaltar que ferramentas computacionais são de grande valia para facilitar o trabalho em várias áreas, exemplificar hoje uma profissão onde o uso de um computador não seria necessário é uma tarefas árdua, pois em todas as profissões são possíveis o uso de computadores como facilitador nas atividades envolvidas. Um grande exemplo disso foi na área da engenharia. Antigamente os engenheiros possuíam grandes pranchas para realizar seus desenhos técnicos, conforme Figura 1. Estes eram realizados em papel e utilizavam canetas tinteiro para a execução do mesmo. Mas, imagine um engenheiro após trabalhar por varias horas em um grande projeto e no final do dia antes de finalizar a tarefa o mesmo faz um traço onde não deveria fazê-lo. Como desfazer este equivoco? Reiniciar todo o trabalho era a única saída.

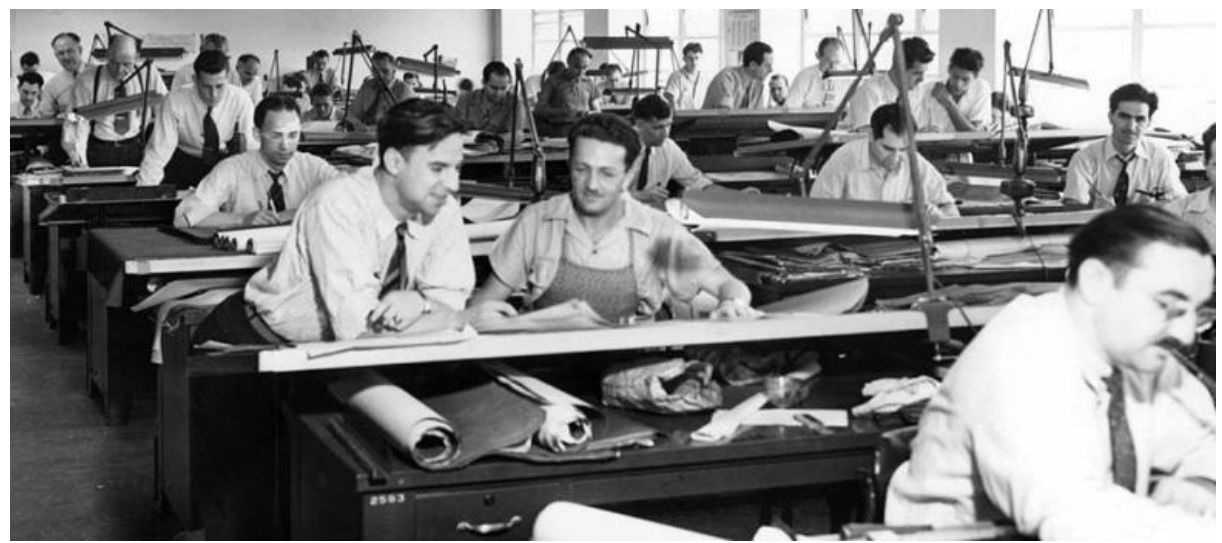

**Figura 04 –** Engenheiros utilizando mesas de desenho. Fonte: CADKLEIN - A vida antes do AutoCAD. (2015)

Então as pranchas de desenho foram substituídas pelos computadores e a tarefa se tornou mais fácil e rápida. Uma empresa chamada AutoDesk desenvolveu uma ferramenta computacional capaz de realizar desenhos técnicos em um ambiente virtual onde é possível realizar traços com perfeição e troca-los de lugar com incrível facilidade antes de finalizar o trabalho e plotar o desenho. A ferramenta trabalha com o principio de imagens vetoriais, ou seja, ela é baseada em um plano cartesiano, onde suas formas geométricas são definidas por pontos neste plano, o que faz deste software uma ferramenta incrível para o treino da inteligência espacial.

Muito utilizado por engenheiros e arquitetos o AutoCAD é utilizado para desenhos técnicos de plantas e objetos bidimensionais e tridimensionais com incrível perfeição e exatidão de medidas, o que o torna perfeito para desenhos técnicos. Suas ferramentas são variadas e permitem realizar qualquer tipo de traço nas mais varias situações. Como os desenhos são realizados no computador sua edição é uma tarefa significativamente simples, sendo que a alteração não influenciará o resultado final no quesito qualidade, pois nada foi transmitido para o papel antes da finalização do trabalho.

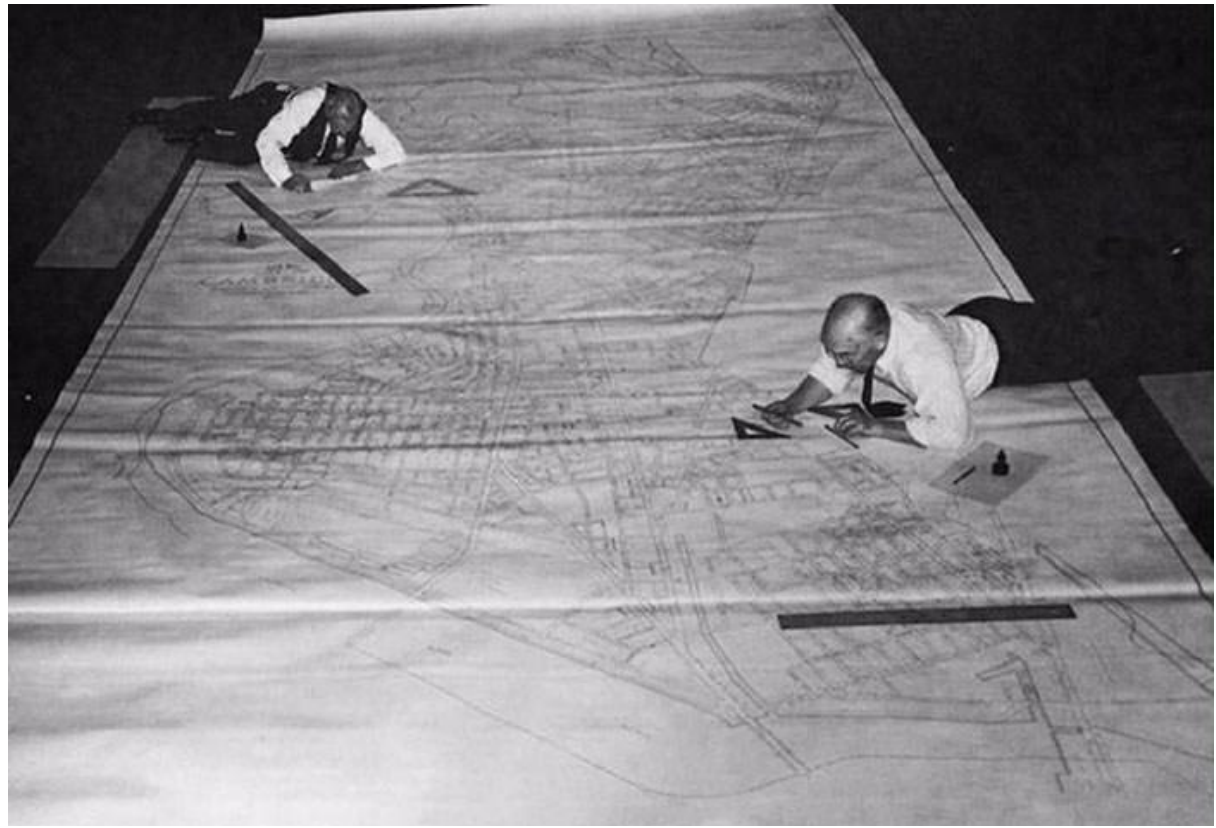

**Figura 05 –** Engenheiros realizando desenho. Fonte: CADKLEIN - A vida antes do AutoCAD

Por ser o AutoCAD um software proprietário, ou seja, há a necessidade de licenciamento do mesmo, por se tratar de um programa técnico e especifico para uma determinada atividade seu valor é considerável, a última versão do AutoCAD, versão 2019, tem como valor de mercado R\$ 6.237,25 (seis mil, duzentos e trinta e sete reais e vinte e cinco centavos), valor referente a um ano de licenciamento, valor obtido no site da própria empresa. (https://www.autodesk.com.br/products/autocad/subscribe?plc=ACDIST&term=1- YEAR&support=ADVANCED&quantity=1).

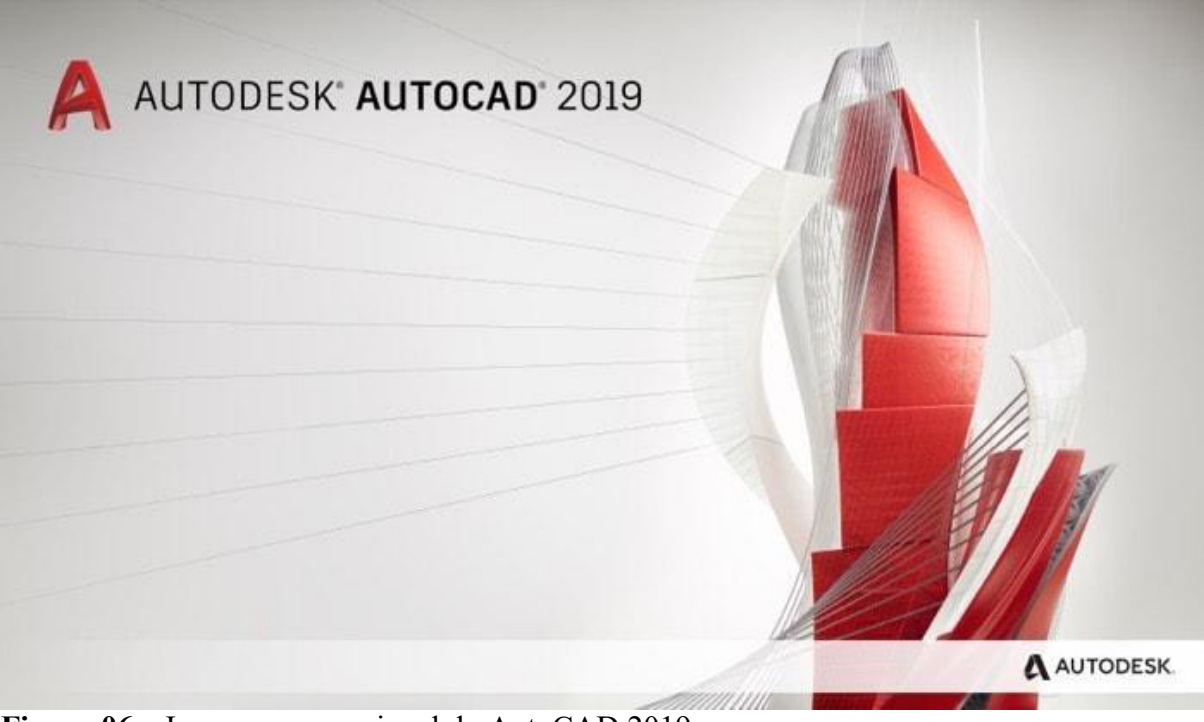

**Figura 06 –** Imagem promocional do AutoCAD 2019 Fonte: **Allan Brito** - Migrando dos tijolos para os pixels!

#### **4 METODOLOGIA**

Nesta seção descreve-se o métodos de pesquisa adotado, a natureza da pesquisa, com a identificação do caráter da pesquisa realizada, os instrumentos, os materiais e procedimentos usados, a população e amostra trabalhadas e o tratamento de dados colhidos por meio de seus instrumentos utilizados, questionários de pesquisa qualitativa e quantitativa.

#### **4.1 Natureza da Pesquisa**

A pesquisa é de caráter quali-quantitativa. De acordo com Lakatos e Marconi (2010), a estratégia quantitativa possui dados estatísticos como centro do processo de análise de um problema. Quantificando opiniões, dados e outras informações com o intuito de garantir a veracidade das informações com a menor chance de distorções em seus resultados.

Na pesquisa utilizou-se um método exploratório que "é realizada em área na qual há pouco conhecimento acumulado e sistematizado. Por sua natureza de sondagem, não comporta hipóteses que, todavia, poderão surgir durante ou ao final da pesquisa" (VERGARA, 2009, p. 42)

#### **4.2 Instrumentos**

Para o desenvolvimento deste trabalho o pesquisador convidou os professores envolvidos nas disciplinas relacionadas para participar e colaborar do projeto de forma voluntária.

Os laboratórios de informática do IFMG-SJE possuem em média 40 computadores, sendo cada um dos equipamentos constituídos de processador Intel(R) Core(TM) i5, CPU 760 2.80GHz (quadicore x64), monitores LCD 17", memória DDR3 de 4 GB e disco rígido de 320 GB, configuração suficiente para a utilização do software em modelagem tridimensional.

O pesquisador realizou pesquisas baseadas em questionário (Apêndice B) tanto com os professores quanto com os alunos, para assim avaliar a sua satisfação no processo de ensino-aprendizagem. Avaliando a satisfação com relação a qualidade da aula, o processo de entendimento da matéria e qualidade da aula em um laboratório de informática. Isto refere-se a avaliação qualitativa do projeto.

Os alunos responderam quanto à qualidade da aula, o conteúdo ministrado e nível de satisfação com o uso do software. Quanto ao professor coube a ele responder sobre as melhorias no processo ensino-aprendizagem, rendimento dos alunos e da aula e quanto a dinâmica do uso do computador.

Tanto os alunos, quanto os professores foram convidados a participar da pesquisa de maneira voluntária, respondendo a um questionário de forma anônima. Cada aluno recebeu um "Termo de Consentimento Livre e Esclarecido" (Apêndice A) para informá-los sobre as regras de participação e responsabilidades com as informações fornecidas. Participarão da pesquisa duas turmas, totalizando setenta e um alunos.

A avaliação foi realizada com o intuito de investigar se o uso do *software* AutoCad contribuiu para a melhoria do rendimento estudantil na disciplina.

#### **4.3 Métodos e Procedimentos**

Para a concretização da pesquisa o pesquisador em conformidade com o professor da disciplina definiu o conteúdo das aulas a serem trabalhadas com os alunos. As aulas foram realizadas em dois momentos, o primeiro cenário é a aula tradicional já pré-programada pelo professor da disciplina, realizada em sala de aula utilizando o livro didático, quadro e giz. O método tradicional não teve quaisquer modificações e ou intervenção por parte do pesquisador, ela aconteceu como de costume sem quaisquer modificações.

No segundo cenário, a mesma aula foi realizada com os alunos, porém, agora as aulas foram realizadas no laboratório de informática pelo pesquisador e com o auxilio do professor da disciplina. Em comum acordo com o professor da disciplina, ficou estabelecido o que seria trabalhado nas aulas quanto ao tema de geometria plana e espacial. Para a aulas de geometria plana seria apresentado aos alunos as principais formas básicas tais como: o circulo, o quadrado, o retângulo, o triangulo e o trapézio. Foram apresentados aos alunos os polígonos e suas classificações quanto a quantidade de lados como o polígono de três lados ou triângulo, quatro lados ou quadrilátero (quadrado e retângulo), cinco lados ou pentágono, seis lados ou hexágono, sete lados ou heptágono, oito lados ou octógono, nove lados ou eneágono, dez lados ou decágono, doze lados ou dodecágono e vinte lados ou icoságono.

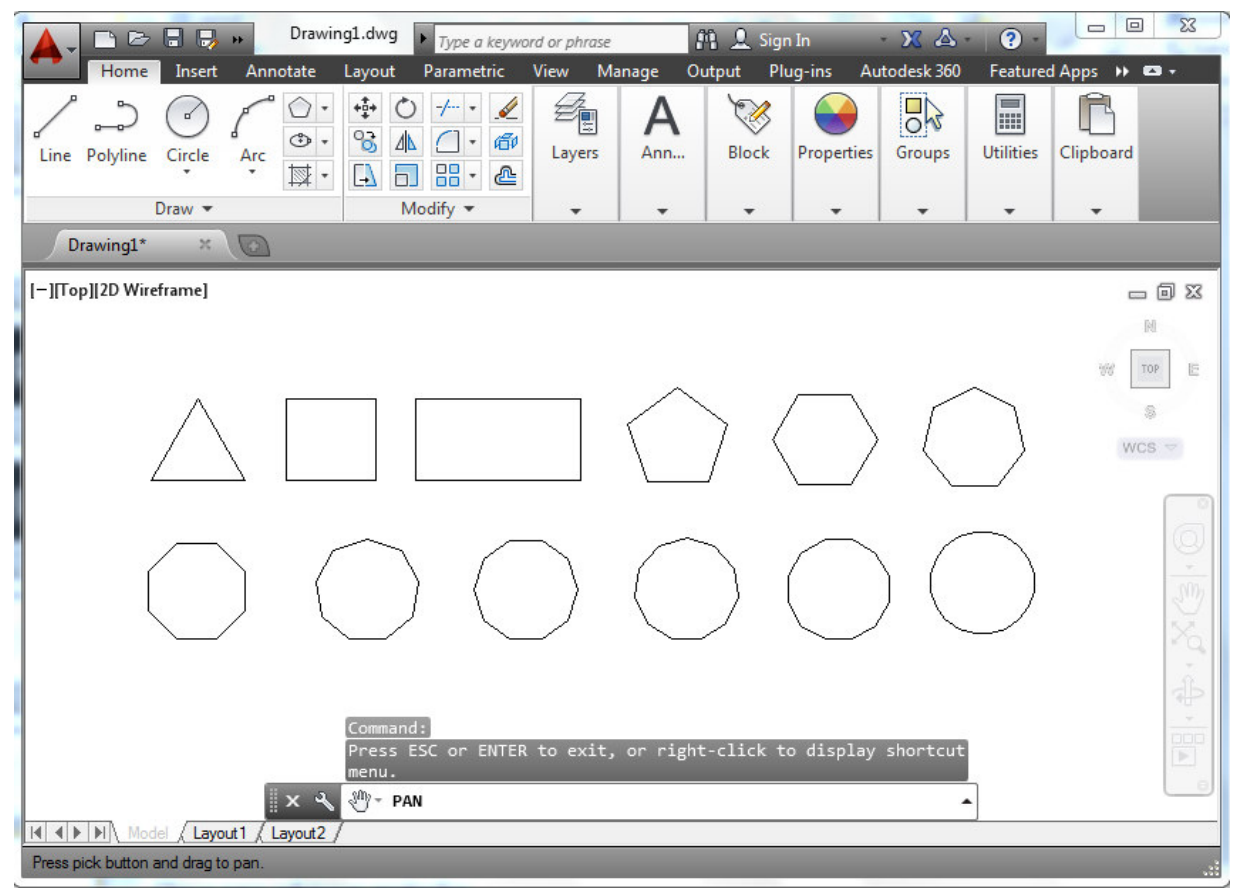

**Figura 07 –** Imagens dos polígonos ordenados pela quantidade de lados Fonte: Elaborado pelo autor.

Utilizando a ferramenta gráfica os alunos desenharam os polígonos na ferramenta gráfica, cada um em seu computador para assim assimilar a forma e o nome de cada polígono. Na aula tradicional os alunos não realizaram a tarefa de desenhar cada polígono para ajudar em seu processo de fixação e memorização. Os polígonos já vieram impressos no livro didático e somente o professor realizou o desenho dos mesmos no quadro.

Para a concretização da pesquisa, o professor da referida disciplina foi capacitado pelo pesquisador para a demonstração dos conteúdos da disciplina, com o auxílio do *software*. Com a supervisão do docente as aulas foram baseadas nos conteúdos da disciplina em questão.

Depois de uma reunião inicial com o professor da disciplina para verificação da matéria a ser trabalhada nas aulas ficou acordado que nas aulas em questão seriam tratadas as matérias de geometria plana e geometria espacial, conceitos básicos tais como nome, classificação e algumas fórmulas para cálculo de área e volume.

Após a aula tradicional, os alunos foram levados ao laboratório de informática para realizar a aula em ambiente virtual, com a utilização do *software*, para que posteriormente pudessem responder ao questionário para avaliação qualitativa.

"Todo sistema pode sofrer perturbações exteriores que tendem a modificá-lo. [...] há equilíbrio quando estas perturbações exteriores são compensadas pelas ações do sujeito orientadas no sentido da compensação" (PIAGET, 1964, p. 127).

Referenciando Marçal (2009, p. 1), [...] os atos biológicos são atos de adaptação ao meio e organização do meio ambiente, sempre procurando manter um equilíbrio, ou seja, a organização é inseparável da adaptação, essa que por sua vez é a essência do funcionamento intelectual. A organização é a habilidade do indivíduo de integrar as suas estruturas prévias em sistemas coerentes. [...] a assimilação é o processo pelo qual uma pessoa integra um novo dado perceptual, motor ou conceitual às estruturas cognitivas prévias, e [...] acomodação é toda modificação dos esquemas de assimilação sob a influência de situações exteriores ao quais se aplicam. E [...] equilibração trata de um ponto de equilíbrio entre a assimilação e a acomodação.

#### **5 RESULTADOS E DISCUSSÕES**

O grande desafio deste estudo foi captar o nível de aceitação e participação dos alunos do segundo ano no ensino médio nas aulas de geometria plano e espacial da disciplina de matemática. No inicio deste estudo o pesquisador observou o professor da disciplina em suas aulas em sala de aula, com um foco no nível de atenção dos alunos e sua participação em sala de aula, tentando perceber o nível de concentração e entendimento do conteúdo ministrado por parte dos alunos. Posterior a isso o pesquisador realizou aulas com o mesmo conteúdo em laboratório de informática utilizando uma ferramenta gráfica computacional, o AutoCAD, para então realizar a sua pesquisa de satisfação para com os alunos.

A pesquisa abrangeu as duas turmas de alunos matriculados no segundo ano do ensino médio do curso técnico em Agropecuária, por já terem contato com o AutoCAD na disciplina de desenho técnico de edificações. Cada turma tem em média 37 alunos com faixa etária dos 14 (quatorze) aos 17 (dezessete) anos de idade. No formulário de questões uma das primeiras perguntas realizadas fora sobre a idade do participante. Conforme o gráfico apresentado a baixo, "Gráfico 01", apenas seis por cento dos alunos possuem 14 anos, vinte e cinco por cento possuem 15 anos, quarenta e dois por cento dos alunos possuem 16 anos, vinte e sete por cento possuem 17 anos.

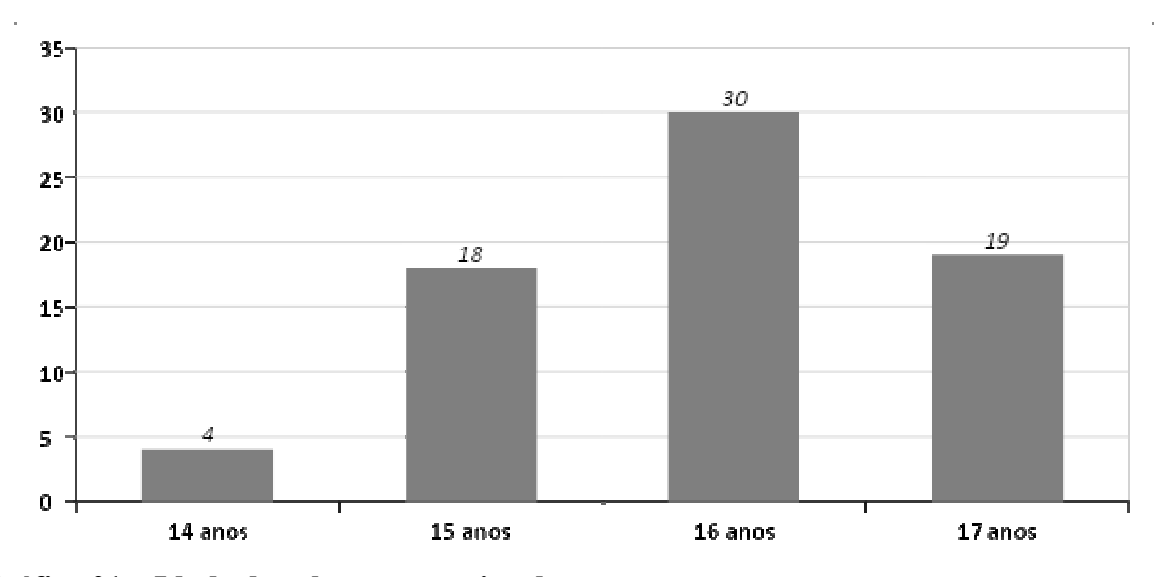

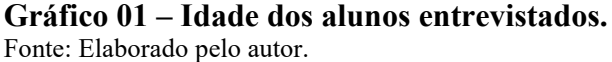

A próxima pergunta questiona sobre as aulas de geometria realizada em sala de aula convencional, seria ela: "Com relação as aulas de geometria realizada em sala de aula (método tradicional), como você descreveria estas aulas em relação a qualidade da apresentação da matéria lecionada?". O questionário oferecia ao aluno quatro opções de respostas: "Excelente apresentação", "Apresentação satisfatória", "Fiquei com algumas dúvidas" e "Deixou a desejar".

Somadas todas as respostas, a opção "Deixou a desejar" foi a escolha apontada por cinquenta e dois por cento dos alunos entrevistados, "Fiquei com algumas dúvidas" obteve vinte e cinco por cento dos respondentes, "Apresentação satisfatória" obteve vinte e três por cento e já a opção "Excelente apresentação" não obteve nenhum ponto..

Expressando por mais da metade dos alunos entrevistados a insatisfação quanto o método de apresentação da matéria, o que também justifica a pouca falta de interesse e participação com questionamento nas aulas.

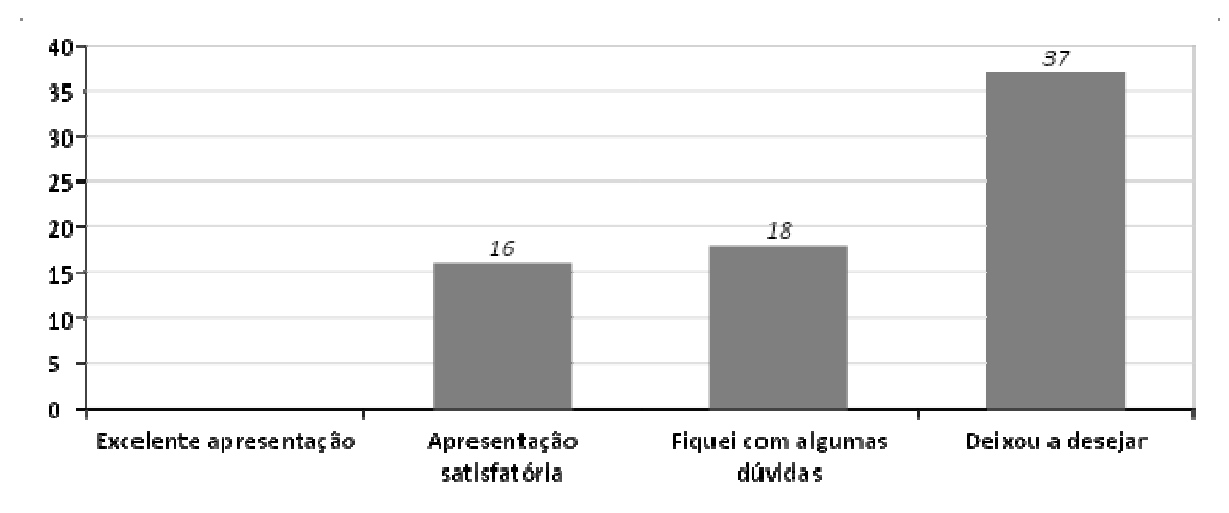

**Gráfico 02 – Descrição da qualidade da matéria lecionada.**  Fonte: Elaborado pelo autor.

Perguntado aos alunos o quão atrativo foram as aulas em sala de aula tradicional: "Referente ao interesse das aulas, o conjunto tema/didática/matéria o deixaram atentos, preso ao tema principal da aula, ou seja, a aula lhe foi atrativa?", aos alunos apresentamos duas opções de respostas, sendo elas: "Muito atrativa" e "Pouco atrativa", o número total de participantes foi de setenta e um participantes com setenta e um questionários avaliados e com relação a pergunta corrente cem por cento respondeu "Pouco atrativa", o que demonstra e confirma a pouca participação dos alunos em sala de aula, conforme Gráfico 03.

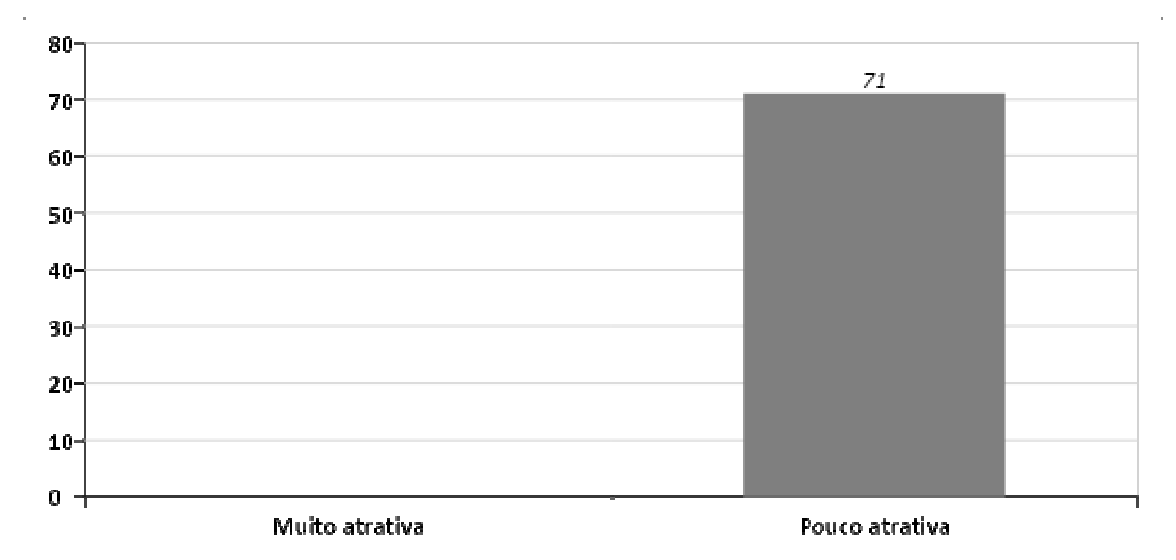

**Gráfico 03 – Interesse e participação nas aulas.**  Fonte: Elaborado pelo autor.

Com relação ao tempo da aula, perguntamos: "Quanto ao tempo de duração da aula, desconsiderando a hora relógio, o tempo de duração das aulas de geometria foi satisfatório?", de todos os alunos entrevistados oitenta e dois por cento responderam que o tempo não foi

satisfatório, várias respostas tinham como justificativa a objetividade do tema e assunto abordado, assim bem como os exemplos utilizados.

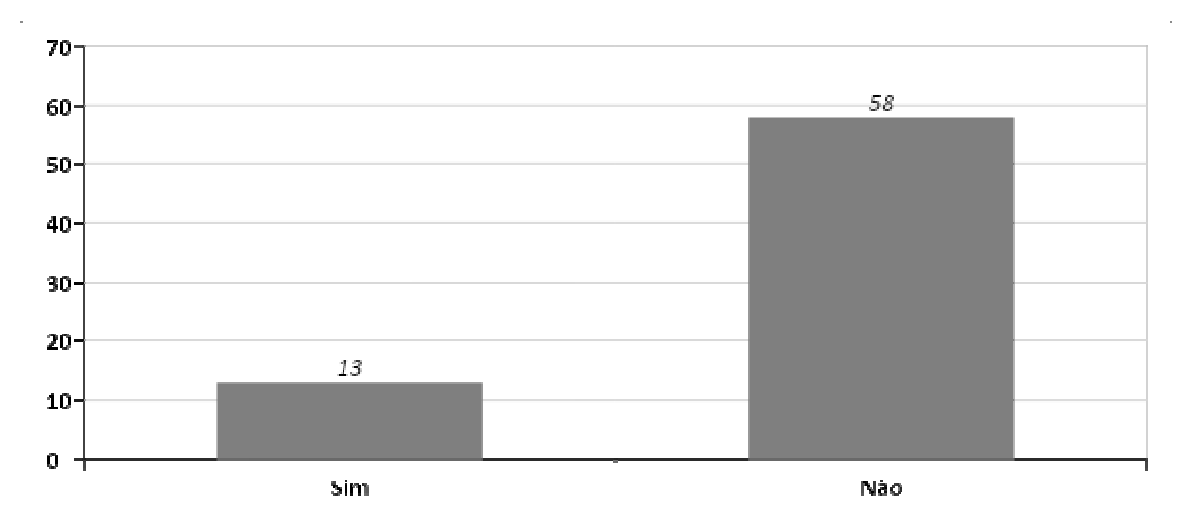

**Gráfico 04 – Satisfação quanto a duração das aulas.**  Fonte: Elaborado pelo autor.

Questionados sobre o entendimento das imagens apresentadas, perguntamos: "No quesito percepção das figuras, em especial nas imagens tridimensionais, você considera que você conseguiu visualiza-las e enxerga-las com uma percepção tridimensional, ou seja, conseguiu ver volume nas imagens?", quatro alternativas foram apresentadas para livre escolha: "Consegui perceber o volume das imagens", "Percebi pouco, mas entendi a situação proposta", "Não percebi volume algum" e "Não entendi as imagens nem a situação proposta". Sessenta e um por cento dos alunos entrevistados alegaram a alternativa: "Não percebi volume algum". Durante as aulas, as poucas perguntas eram relacionadas as dificuldades de entendimento das imagens tridimensionais e seus volumes, pelo nível das perguntas realizadas percebeu-se que o aluno não tinham entendido a imagem apresentada, nas aulas em sala de aula tradicional, as imagens apresentadas eram as imagens desenhadas no quadro ou as imagens apresentadas no livro didático.

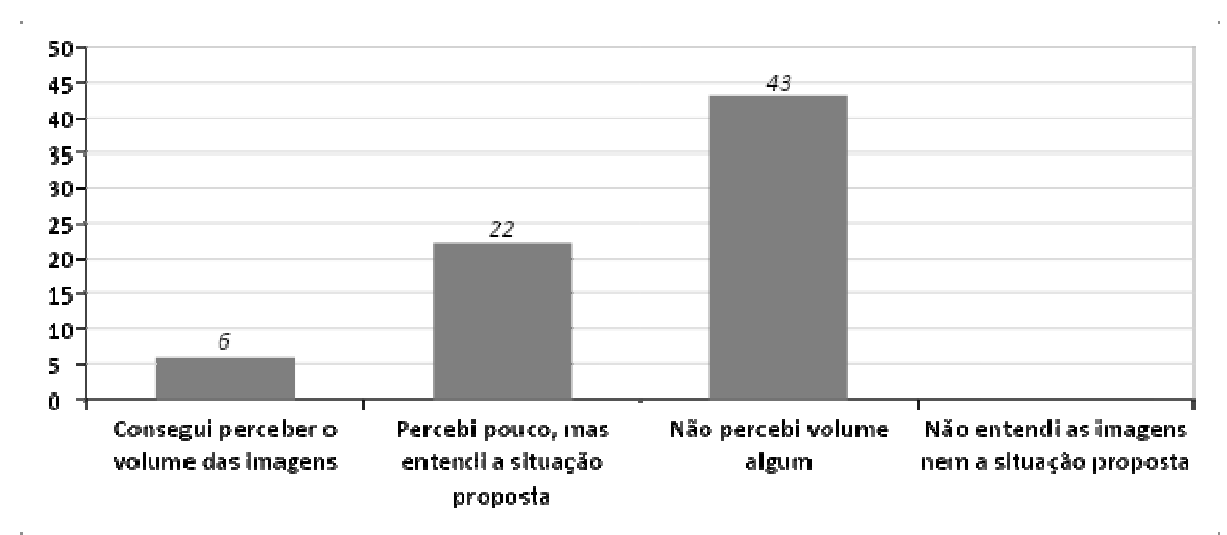

**Gráfico 05 – Percepção das figuras apresentadas.**  Fonte: Elaborado pelo autor.

Quanto a percepção geral da aula, perguntamos: "Em uma escala de 1 a 10, qual seria a sua nota geral para a aula ministrada no sistema tradicional, ou seja, em sala de aula? Considere que 1 seria uma aula muito ruim e 10 uma aula muito boa. Justifique o que gostou ou não gostou na aula". Das avaliações, a nota quatro foi a escolhida por sessenta e um por cento da turma. O que demonstra uma insatisfação com a ala apresentada, talvez pela apresentação das imagens e a falta de exemplos ou ferramentas didáticas, o interesse da turma não alcançou índices suficientes para motivar e fazer com que a turma participasse mais ativamente das aulas.

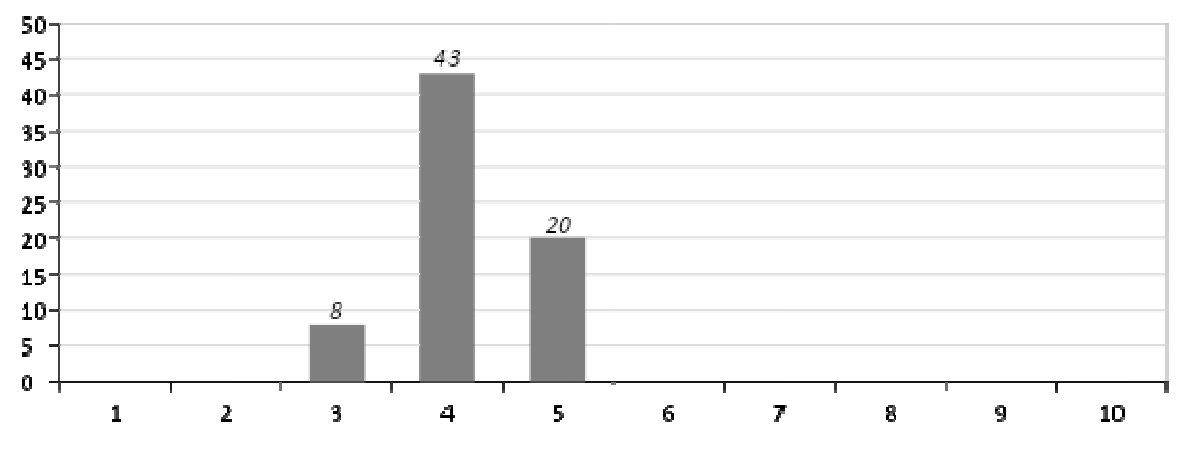

**Gráfico 06 – Nível de satisfação da aula.**  Fonte: Elaborado pelo autor.

A ideia do trabalho era de conhecimento de toda a turma, então perguntamos: "Vamos falar agora das aulas realizadas no laboratório de informática, a sua expectativa era boa para estas aulas? O que você esperava das aulas?", a turma foi unânime em responder que a expectativa era positiva, vários alunos citaram o fato de já conhecer a ferramenta computacional AutoCAD, e por esse motivo tinha já uma boa expectativa da ferramenta ser de grande utilidade no processo de entendimento da disciplina, uma vez que os alunos já haviam realizado aula no software.

O conhecimento da ferramenta ajudou no processo de conscientização e entendimento da ideia proposta aos alunos, o que agradou e muito pelo fato dos alunos conhecendo a ferramenta. Os mesmos tiveram suas expectativas elevadas por conhecer as possibilidades do software para o experimento proposto.

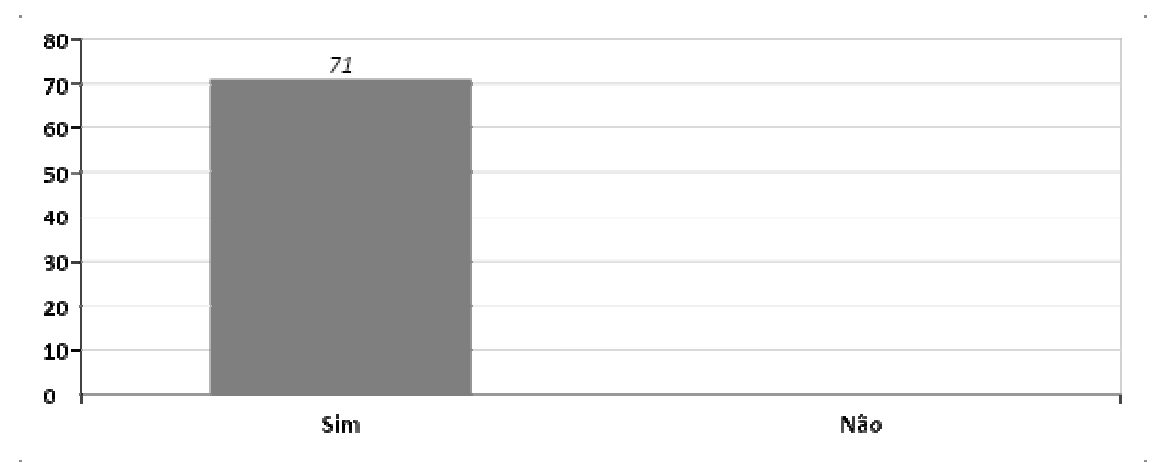

**Gráfico 07 – Expectativa da aula em laboratório de informática.**  Fonte: Elaborado pelo autor.

Diante de tamanha expectativa, perguntamos aos alunos: "Considerando a questão de satisfação, como você se sentiu após a aula realizada no laboratório?" e lhes foi oferecido três alternativas de resposta para escolha livre, tais como: "Muito satisfeito(a)", "Pouco satisfeito(a)" e "Não gostei da aula em laboratório". Oitenta e sete por cento dos alunos consultados declararam a opção "Muito satisfeito(a)", treze por cento declararam "Pouco satisfeito(a)" e "Não gostei da aula em laboratório" não obteve nenhuma resposta.

O que confirma a expectativa elevada dos alunos perante as aulas realizadas no laboratório, afirmando que a expectativa dos alunos era uma contestação de que eles já detinham a percepção da positividade do software em relação às atividades propostas. Confirmando positivamente o trabalho e seu efetivo desempenho com relação a proposta apresentada, dentro da visão dos alunos.

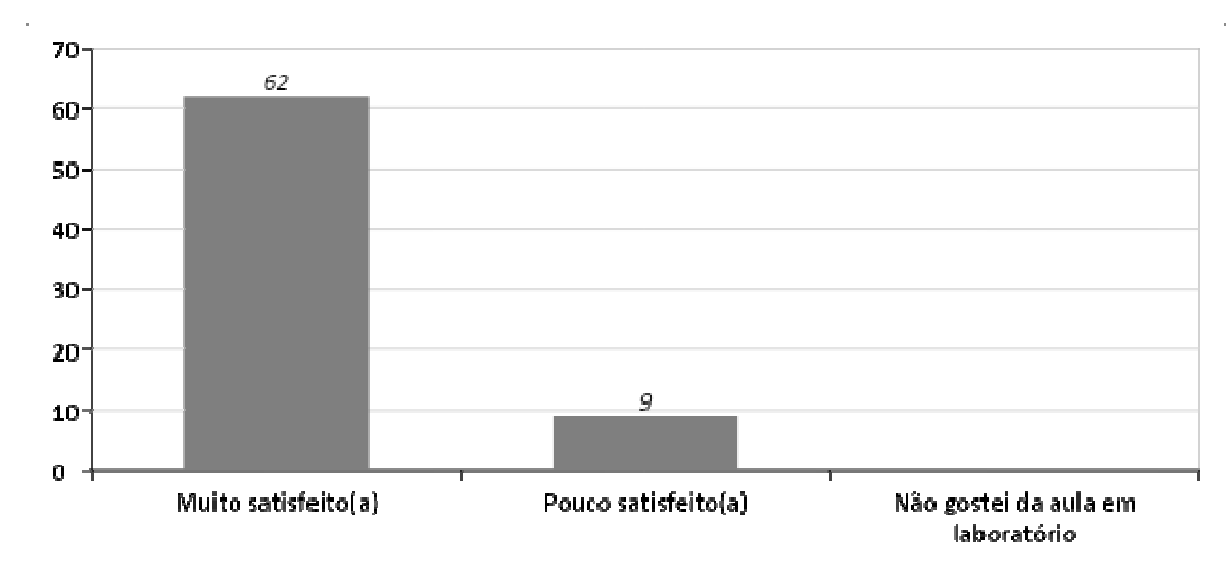

**Gráfico 08 – Satisfação após a realização da aula em laboratório.**  Fonte: Elaborado pelo autor.

Uma das grandes dúvidas em relação a este trabalho é sobre as imagens apresentadas aos alunos e a sua percepção com relação aos objetos tridimensionais, então perguntamos: "Em relação a qualidade das imagens e da compreensão da matéria lecionada, você conseguiu visualizar as imagens e compreendê-las com uma maior facilidade?", as opções apresentadas para livre escolha foram: "Sim, foi mais fácil para entender as imagens", "Sim, mas achei a mesma coisa", "Sim, mas continuo não entendendo as imagens", "Não, achei a mesma coisa" e "Não, continuo não entendendo as imagens", onde as resposta foram em cem por cento na "Sim, foi mais fácil para entender as imagens". Talvez seja esta a pergunta mais importante deste estudo, pois, nela podemos perceber que o aluno prefere uma aula expositiva com imagens de qualidade para visualizar e entender o conteúdo. Pelo fato de estarem em um ambiente virtual onde a liberdade de virar a imagem, criar outra, apagar e fazer múltiplas vezes possa ter dado asas à imaginação, a criatividade e ao aprendizado, este era o objetivo, incentivar e motivar o aluno ao aprendizado, facilitando e simplificando este processo tanto para o aluno quanto para o professor.

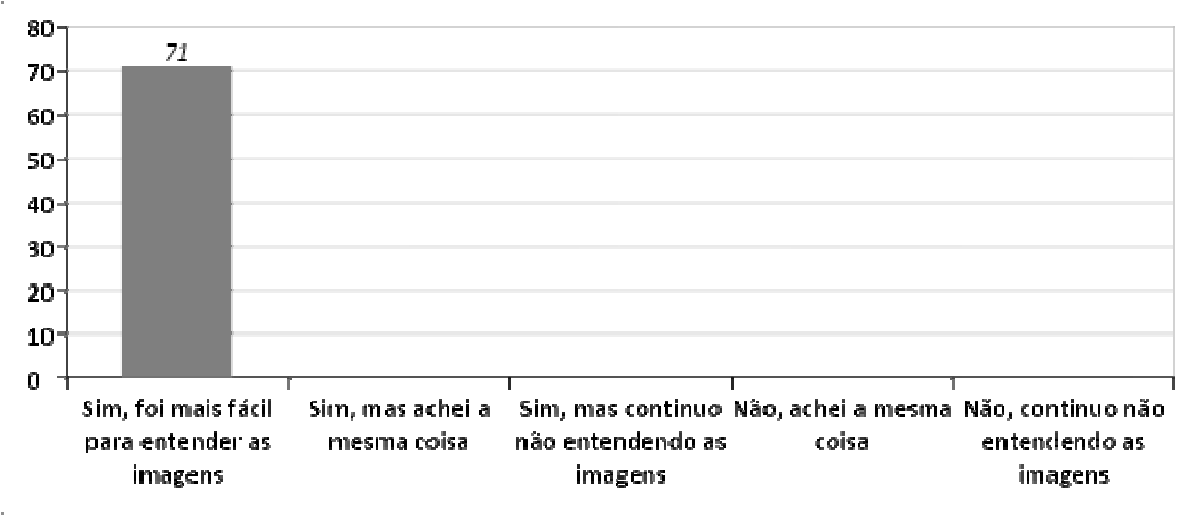

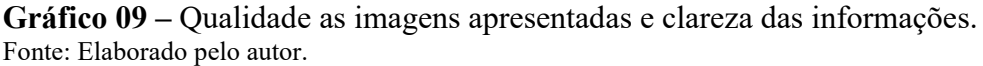

Diante do exposto perguntamos aos alunos: "Posso afirmar que a aula realizada no laboratório ajudou na compreensão e/ou assimilação da matéria?", para esta pergunta disponibilizamos respostas diretas como "Sim" e "Não", os alunos foram unânimes em optar pela resposta "Sim". Apesar de ser um resultado esperado, por acreditar e por conhecer a ferramenta computacional AutoCAD, é sempre positivo ver o resultado pelo olhar do aluno, confirmar a hipótese levantada, tendo um retorno positivo por parte do aluno. A execução da aula transcorreu de maneira simples e calma, porém com um retorno bem positivo, durante a execução da mesma os alunos participaram ativamente na criação das formas propostas, perguntaram e se divertiram com o uso do software. O que tornou a aula bem descontraída fazendo assim com que os alunos participassem de uma maneira bem espontânea e descontraída. A percepção temporal aliada ao nível de satisfação fez com que o sentimento de tempo fosse percebido pelos alunos como acelerado, percepção também sentida pelo pesquisador, onde uma aula descontraída fluiu de maneira bem mais rápida e com todos os objetivos planejados alcançados.

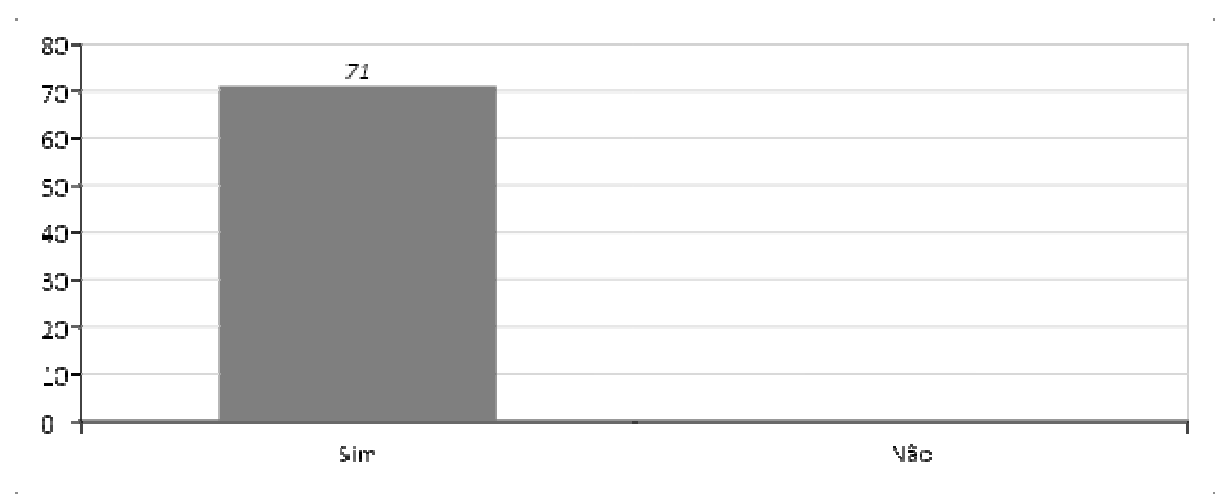

**Gráfico 10 –** Qualidade da aula em laboratório. Fonte: Elaborado pelo autor.

Finalizando a pesquisa perguntamos aos alunos: "Em uma escala de 1 a 10, qual seria a sua nota geral para a aula ministrada no laboratório com o uso do software AutoCAD?

Considere que 1 seria uma aula muito ruim e 10 uma aula muito boa. Justifique o que gostou ou não gostou na aula.", os alunos deveriam escolher entre notas de um a dez. Mensurados os dados, verificou-se que quarenta e dois por centos dos alunos deram nota nove, trinta e cinco por cento deram nota dez e vinte e três por centos deram nota oito. As notas variaram apenas entre as notas oito, nove e dez, o que demonstra a alta satisfação dos alunos ao realizarem as aulas de geometria no laboratório de informática.

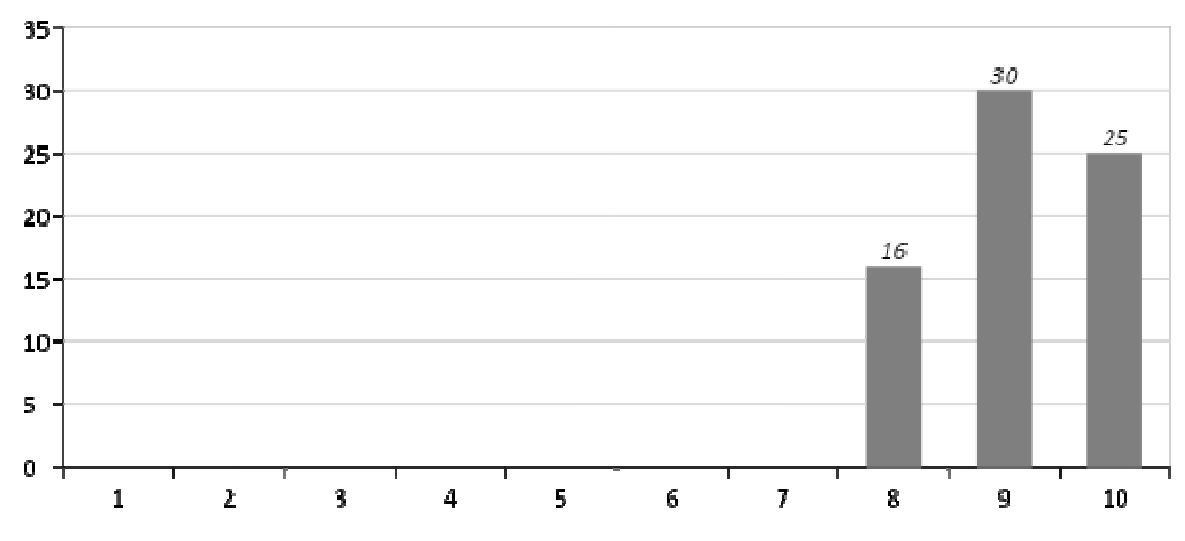

**Gráfico 11 –** Qualidade geral e satisfação da aula em laboratório. Fonte: Elaborado pelo autor.

### **6 CONCLUSÃO**

Finalizado os questionamentos, as pesquisas, as aulas com os alunos e a aplicação dos questionários, o pesquisador tem em sua base de dados, dados sobre a preferência e aceitação dos alunos às aulas realizadas tanto em sala de aula tradicional quanto no laboratório de informática.

Sabe-se que o processo de ensino/aprendizagem não é simples, existem diversos trabalhos e estudos, alguns ainda em andamento sobre o assunto, as preferências e gostos por algum tipo ou outro específico de método de aprendizagem, sempre vai diferenciar de turma para turma, pois sabemos que em uma turma de alunos existem diversos tipos de estilos preferenciais entre os alunos, atender a todos é uma missão impossível, pois tornaria a aula repetitiva e cansativa, dividir as turmas por grupos e estilos de aprendizagem seria também uma tarefa dispendiosa por possibilitar diversas turmas com poucos alunos.

Segundo Lemos et al. (2013), embora a inovação tecnológica esteja sempre em constante evolução, tendo como verdade absoluta uma explosão de ferramentas de apoio aos diversos segmentos da vida cotidiana, seu uso efetivo no ambiente educacional, ainda não é uma realidade. Fatores visionários como ceticismo, indiferença ou otimismo são contrastantes no que tange a implantação de novas mídias tecnológicas na educação. A fala de Lemos e seus colaboradores é de dois mil e treze, desde então nada ainda mudou de fato, ainda temos inúmeras salas de aula onde o professor é a peça mais resistente a absorver novas tecnologias, engana-se o professor que pensa que estas tecnologias podem dificultar seu dia-a-dia em sala de aula, muito pelo contrário, estas tecnologias podem ajudar no sentido de facilitar o entendimento, demonstrando e exemplificando e porque não dizer, afirmando e confirmando a fala do professor em sala de aula.

Durante a execução deste estudo sobre o assunto, os alunos se mostraram interessados em uma nova didática, com objetos e ferramentas não habituais do seu dia-a-dia, em momento algum houve resistência ao uso das tecnologias apresentadas, muito pelo contrário o índice de participação apresentou-se maior que na aula em sala convencional. As duvidas vieram à tona, o aluno durante a aula prática, perguntou, interrogou, evoluiu a linha de raciocínio e ao final de tudo aprendeu.

Pela pesquisa de satisfação a aula realizada no laboratório de informática apresentou ser mais atrativa para que a atenção fosse mais concentrada na matéria lecionada. Os alunos demostraram maior interesse e participação durante as atividades propostas em sala. Nenhum aluno se recusou a participar das práticas oferecidas, tudo aconteceu de forma espontânea o que demonstra ainda mais o nível de interesse e satisfação.

Depois de tamanha demonstração de satisfação propõe-se como trabalhos futuros para esta pesquisa, abrir turmas para curso extra em AutoCAD, após este treinamento os alunos estarão preparados para participar das aulas de geometria plana e espacial no laboratório e participar assim da pesquisa somando ainda mais com os resultados já obtidos.

Espera-se consolidar o treinamento de AutoCAD entre as turmas do ensino médio para motivar os alunos ao treinamento da inteligência espacial e ajudar assim no desenvolvimento da geometria como um todo. Esse treinamento possibilitará assim um melhor entendimento cognitivo e melhor entendimento da matéria lecionada de modo geral.

Diversificando o método de ensino, o torna mais eficiente e igualitário. O uso do computador como ferramenta de ensino é um ponto de partida para a interdiciplinaridade entre os cursos, tema tão discutido dentro de nossa escola.

## **7 REFERÊNCIAS BIBLIOGRÁFICAS**

ALLAN BRITO. **Migrando dos tijolos para os pixels!** 2019. Disponível em: https://www.allanbrito.com/2018/12/17/download-gratuito-do-autocad-2019/. Acesso em:13 mai. 2019.

ALMEIDA, M. E. B. **O aprender e a Informática:** A arte do possível na formação do professor. MEC/SEED/PROINFO, 1999. Disponível em: <http://www.dominiopublico.gov.br/pesquisa/DetalheObraForm.do? select action=&co\_obra=40245>. Acesso em: 09 maio 2017.

BASTOS, João Augusto de Souza Leão Almeida. **O diálogo da educação com a tecnologia.**  Disponível em:  $\langle \text{http://revistas.utfpr.edu.br/pb/index.php/revedutec-} \rangle$ ct/article/viewFile/1985/1392>. Acesso em: 28 de jun. 2019.

BRASIL. Secretaria de Educação Fundamental, **Parâmetros Curriculares Nacionais:**  Matemática. Brasília: MEC/SEF, 1997.

BORGES, Márcia de Freitas Vieira. **Inserção da informática no ambiente escolar:** inclusão digital e laboratórios de informática numa rede municipal de ensino. 2008. Disponível em: <http://br-ie.org/pub/index.php/wie/article/viewFile/972/958>. Acesso em: 28 de jun. de 2019.

BRANDÃO, C. R. **O que é educação**. Coleção Primeiros Passos. São Paulo: Brasiliense, 2007.

BRUNER, J. O. **Processo da educação Geral.** 2. ed. São Paulo: Nacional, 1991.

CADKLEIN - O seu Site de CAD/BIM, **A vida antes do AutoCAD**. 2019. Disponível em: http://www.cadklein.com.br/a-vida-antes-do-autocad/ Acesso em: 13 mai. 2019.

CLEMENTE, et al. **ENSINO E APRENDIZAGEM DA GEOMETRIA:** UM ESTUDO A PARTIR DOS PERIÓDICOS EM EDUCAÇÃO MATEMÁTICA. Disponível em: <http://www.ufjf.br/emem/files/2015/10/ENSINO-E-APRENDIZAGEM-DA-GEOMETRIA-UM-ESTUDO-A-PARTIR-DOS-PERI%C3%93DICOS-EM-EDUCA%C3%87%C3%83O-MATEM%C3%81TICA.pdf>. Acesso em: 28 jun. 2019.

FERREIRA, Aurélio B. de H. **Novo dicionário Aurélio da Língua Portuguesa.** 2. ed. Curitiba: Nova Fronteira, 1999.

FREIRE, F. M. P.; VALENTE, J. A. (orgs.). **Aprendendo para a vida:** os computadores na sala de aula. São Paulo: Cortez, 2001.

FÜRKOTTER, M.; MORELATTI, M. R. M. **A Geometria da Tartaruga:** uma introdução à Linguagem LOGO. In: SIMPÓSIO DE MATEMÁTICA, 4, 2009, Presidente Prudente, **Anais…** Presidente Prudente, 2009. p. 1-29.

GABINI, W. S. **Informática e ensino de Química:** investigando a experiência de um grupo de professores. Bauru, SP, 2005. Dissertação (Mestrado em Educação para a Ciência). Faculdade de Ciências da Universidade Estadual Paulista, UNESP, Bauru, SP, 2005.

GIL, A. C. **Como elaborar projetos de pesquisa.** 4. ed. São Paulo: Atlas, 2008.

GIROTO, Claudia Regina Mosca; POKER, Rosimar Bortolini; OMOTE, Sadao. **As tecnologias nas práticas pedagógicas inclusivas.** Marília: Oficina Universitária. São Paulo: Cultura Acadêmica, 2012. 238 p.

GRUPO ESCOLAR. **Geometria Plana**. 2019. Disponível em: <https://www.grupoescolar.com/pesquisa/geometria-plana.html>. Acesso em:13 mai. 2019.

GRZESIUK, D. F. **Ferramentas de informática usadas na educação.** UTFR - Campus Medianeira, 2008.

Iezzi, Gelson , et al. **Fundamentos de Matemática Elementar** - Vol. 11 - 2ª Ed. 2013.

LAKATOS, E.; MARCONI, M. A. **Fundamentos de metodologia científica.** 7. ed. São Paulo: Atlas, 2010. 68 p.

LEMOS, Karina de Carvalho; HILÁRIO, Joslaine C. B. de Carvalho; SILVA, Mara Izidoro da. **Estudo de ferramentas de informática para auxílio nas aulas dos cursos oferecidos pelo Campus São João Evangelista.** TCC. IFMG-SJE. 2013

OLIVEIRA, Vilma dos Santos. **OS DESAFIOS DA ESCOLA PÚBLICA PARANAENSE NA PERSPECTIVA DO PROFESSOR PDE. 2013.** Disponível em: **<**http://www.diaadiaeducacao.pr.gov.br/portals/cadernospde/pdebusca/producoes\_pde/2013/2 013 uenp mat artigo vilma dos santos oliveira.pdf>. Acesso em: 14 mar. 2018.

PIAGET, Jean. **Seis Estudos de Psicologia.** Rio de Janeiro: Forense Universitária Ltda, 1964.

PINTO, A. V. **O conceito de tecnologia.** Rio de Janeiro: Contraponto, 2005.

ROCHA, Sinara Socorro Duarte. **O uso do Computador na Educação:** a Informática Educativa. Revista Espaço Acadêmico, n. 85, jun. 2008. Disponível em: <https://3c726bc3-a-62cb3a1a-s-sites.googlegroups.com/site/prntextos2/educacao-matematica/TC-

Inform%C3%A1ticaEducativa.pdf?attachauth=ANoY7crZrzG85qyO4VvsmbF2Vcq4GSUm m5ZEHC6W0yhvT4eSeIfpyNOaqTlkZkDZcfNgS1-

9vUk6Ngy4gQWPfLJ2p5l\_QLu3ajGH\_qXaSPjEfra8WWNcXi\_QaDM3vEnsDJHETOg6SM t2gaSX0C1APQErutro1r9io1fM5922pSkfgZSN3uoBjW39kSBg8fk0d7kZQxKN9C1bDouTg D8xI0UxLnXZwtiu5cSPhVNtUXoJHP-

X1EALR1ixZ6PiO8sk2kA\_sHDbmiVR&attredirects=2>. Acesso em: 14 mar. 2018.

SILVA, Miriam G. P. da. **O computador na perspectiva do desenvolvimento profissional do professor.** Campinas, SP: FEA, 1997. (Tese, Doutorado em Educação).

TAJRA, Sanmya Feitosa. **Informática na Educação: novas ferramentas pedagógicas para o professor na atualidade.** 9. ed. rev. e ampl. São Paulo: Érica, 2012.

TEIXEIRA, E. C. A. **Educação e novas tecnologias:** o papel do professor diante desse cenário de inovações. Webartigos, [S. I.], 24 jul. 2010. Disponível em: <http://www. webartigos.com/articles/43328/1/EDUCACAO-E-NOVAS-TECNOLOGIAS-OPAPEL-DO-PROFESSOR-DIANTE-DESSE-CENARIO-DE-INOVACOES/pagina1.html>. Acesso em: 28 jun. 2019.

## **APÊNDICES**

#### **Apêndice A -** Termo de Consentimento Livre e Esclarecimento.

**INSTITUTO FEDERAL MINAS GERAIS** 

MINISTÉRIO DA EDUCAÇÃO SECRETARIA DE EDUCAÇÃO PROFISSIONAL E TECNOLÓGICA INSTITUTO FEDERAL DE EDUCAÇÃO, CIÊNCIA E TECNOLOGIA DE MINAS GERAIS Campus São João Evangelista CAMPUS SÃO JOÃO EVANGELISTA

## **TERMO DE CONSENTIMENTO LIVRE E ESCLARECIDO**

Vossa Senhoria está sendo convidado(a), como voluntário(a), a participar da pesquisa O USO DO AUTOCAD NO PROCESSO DE ENSINO-APRENDIZAGEM DE GEOMETRIA PLANA E ESPACIAL NAS AULAS DE MATEMÁTICA DO SEGUNDO ANO DO CURSO TÉCNICO DO IFMG-SJE, desenvolvida sob a responsabilidade do pesquisador Fernando Henriques Mafra.

Esta pesquisa tem como finalidade verificar se a ferramenta computacional denominada AutoCAD contribui para a educação e possui como objetivos contribuir no processo de melhoria do ensino da matemática na matéria de geometria plana e espacial, assim bem como no processo de treinamento da inteligência espacial e sua percepção.

Para alcançar os objetivos da pesquisa, serão adotados os seguintes procedimentos: aplicação de questionários para o professor de apoio; laboratório com o aluno utilizando o software educacional escolhido; reaplicação dos questionários para que se verifique a eficácia do método e se os objetivos foram ou não alcançados.

A participação na pesquisa é voluntária e não implicará em nenhum custo ou vantagem financeira. O convidado possui total liberdade para aceitar ou recusar a participação na pesquisa, bem como retirar seu consentimento ou interromper sua participação, caso julgue conveniente, sem nenhum prejuízo e pode solicitar ao pesquisador, em qualquer momento, esclarecimentos sob outros aspectos que forem de seu interesse. O pesquisador não divulgará, sob nenhuma condição, as informações de identidade dos participantes da pesquisa, a divulgação dos resultados não irá apresentar nenhuma informação que possa levar à identificação dos participantes.

Este estudo não apresenta nenhum risco significativo aos participantes, considerando-se apenas os riscos mínimos, aqueles existentes naturalmente nas atividades rotineiras. Ainda assim, o pesquisador compromete-se a prestar auxilio humano no caso de quaisquer eventualidades não originaria da pesquisa que possa ocorrer durante a sua execução. Comprometendo-se, ainda, a ressarcir ou indenizar os participantes em caso de quaisquer danos eventualmente produzidos pela pesquisa. Os resultados da pesquisa serão disponibilizados aos participantes ao final do estudo. Os dados recolhidos ficarão sob a guarda do responsável durante o período de um ano e, finalizado este período, serão destruídos.

> *Coordenação do Curso de Bacharelado em Sistemas de Informação Avenida Primeiro de Junho, n.° 1.043 – Centro – São João Evangelista – Minas Gerais (33)3412-2989*

#### **Apêndice B -** Questionário de participação voluntária.

MINISTÉRIO DA EDUCAÇÃO **INSTITUTO FEDERAL** SECRETARIA DE EDUCAÇÃO PROFISSIONAL E TECNOLÓGICA **MINAS GERAIS** INSTITUTO FEDERAL DE EDUCAÇÃO, CIÊNCIA E TECNOLOGIA DE MINAS GERAIS Campus São João Evangelista CAMPUS SÃO JOÃO EVANGELISTA

## *Questionário de participação voluntária*

RA:

Qual a sua idade? \_\_\_\_\_\_\_\_\_\_

**a)** Com relação as aulas de geometria realizada em sala de aula (método tradicional), como você descreveria estas aulas em relação a qualidade da apresentação da matéria lecionada?

- ( ) Excelente apresentação
- ( ) Apresentação satisfatória
- ( ) Fiquei com algumas dúvidas
- ( ) Deixou a desejar

**b)** Referente ao interesse das aulas, o conjunto tema/didática/matéria o deixaram atentos, preso ao tema principal da aula, ou seja, a aula lhe foi atrativa?

- ( ) Muito atrativa
- ( ) Pouco atrativa

**c)** Quanto ao tempo de duração da aula, desconsiderando a hora relógio, o tempo de duração das aulas de geometria foi satisfatório?

\_\_\_\_\_\_\_\_\_\_\_\_\_\_\_\_\_\_\_\_\_\_\_\_\_\_\_\_\_\_\_\_\_\_\_\_\_\_\_\_\_\_\_\_\_\_\_\_\_\_\_\_\_\_\_\_\_\_\_\_\_\_\_\_\_\_\_\_\_\_\_\_\_\_\_

**d)** No quesito percepção das figuras, em especial nas imagens tridimensionais, você considera que você conseguiu visualiza-las e enxerga-las com uma percepção tridimensional, ou seja, conseguiu ver volume nas imagens?

- ( ) Consegui perceber o volume das imagens
- ( ) Percebi pouco, mas entendi a situação proposta
- ( ) Não percebi volume algum
- ( ) Não entendi as imagens nem a situação proposta

**e)** Em uma escala de 1 a 10, qual seria a sua nota geral para a aula ministrada no sistema tradicional, ou seja, em sala de aula? Considere que 1 seria uma aula muito ruim e 10 uma aula muito boa. Justifique o que gostou ou não gostou na aula.

\_\_\_\_\_\_\_\_\_\_\_\_\_\_\_\_\_\_\_\_\_\_\_\_\_\_\_\_\_\_\_\_\_\_\_\_\_\_\_\_\_\_\_\_\_\_\_\_\_\_\_\_\_\_\_\_\_\_\_\_\_\_\_\_\_\_\_\_\_\_\_\_\_\_\_

( )1 ( )2 ( )3 ( )4 ( )5 ( )6 ( )7 ( )8 ( )9 ( )10

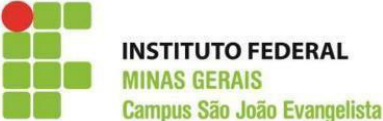

MINISTÉRIO DA EDUCAÇÃO SECRETARIA DE EDUCAÇÃO PROFISSIONAL E TECNOLÓGICA INSTITUTO FEDERAL DE EDUCAÇÃO, CIÊNCIA E TECNOLOGIA DE MINAS GERAIS Campus São João Evangelista CAMPUS SÃO JOÃO EVANGELISTA

**f)** Vamos falar agora das aulas realizadas no laboratório de informática, a sua expectativa era boa para estas aulas? O que você esperava das aulas?

**g)** Considerando a questão de satisfação, como você se sentiu após a aula realizada no laboratório?

\_\_\_\_\_\_\_\_\_\_\_\_\_\_\_\_\_\_\_\_\_\_\_\_\_\_\_\_\_\_\_\_\_\_\_\_\_\_\_\_\_\_\_\_\_\_\_\_\_\_\_\_\_\_\_\_\_\_\_\_\_\_\_\_\_\_\_\_\_\_\_\_\_\_\_

- ( ) Muito satisfeito(a)
- ( ) Pouco satisfeito(a)
- ( ) Não gostei da aula em laboratório

**h)** Em relação a qualidade das imagens e da compreensão da matéria lecionada, você conseguiu visualizar as imagens e compreende-las com uma maior facilidade?

- ( ) Sim, foi mais fácil para entender as imagens
- ( ) Sim, mas achei a mesma coisa
- ( ) Sim, mas continuo não entendendo as imagens
- ( ) Não, achei a mesma coisa
- ( ) Não, continuo não entendendo as imagens

**i)** Posso afirmar que a aula realizada no laboratório ajudou na compreensão e/ou assimilação da matéria?

- $( )$  Sim
- ( ) Não

**j)** Em uma escala de 1 a 10, qual seria a sua nota geral para a aula ministrada no laboratório com o uso do software AutoCAD? Considere que 1 seria uma aula muito ruim e 10 uma aula muito boa. Justifique o que gostou ou não gostou na aula.

( )1 ( )2 ( )3 ( )4 ( )5 ( )6 ( )7 ( )8 ( )9 ( )10

Prezado(a) aluno(a),

Obrigado por dividir suas considerações a respeito de sua visão sobre a pesquisa de meu trabalho. Saiba que suas sugestões e comentários serão todos considerados, pois meu trabalho esta todo pautado sob as suas observações.

Mais uma vez, muito obrigado.

Atenciosamente,

Emando Henriques Mater.

**Apêndice C -** Exemplo de atividade realizada com os alunos (edificação em forma geométrica diferente da habitual).

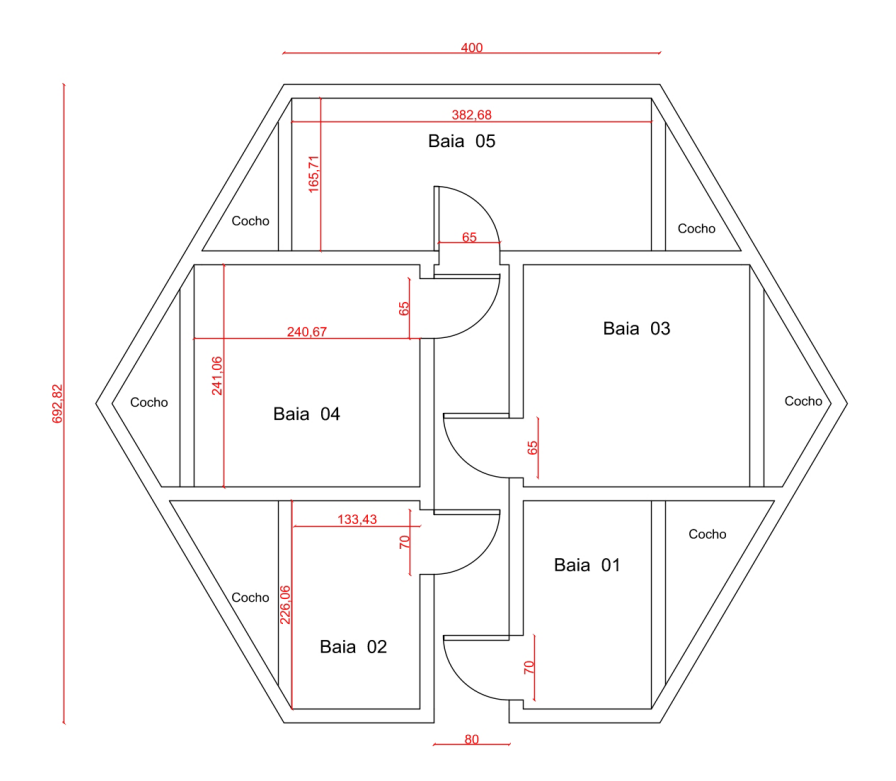